### МИНОБРНАУКИ РОССИИ ФЕДЕРАЛЬНОЕ ГОСУДАРСТВЕННОЕ БЮДЖЕТНОЕ ОБРАЗОВАТЕЛЬНОЕ УЧРЕЖДЕНИЕ ВЫСШЕГО ОБРАЗОВАНИЯ «БАШКИРСКИЙ ГОСУДАРСТВЕННЫЙ УНИВЕРСИТЕТ» химический факультет

Кафедра Физической химии и химической экологии

Утверждено: на заседании кафедры протокол № 11 от «01» июня 2018 г. Зав. кафедрой *| Шриг А*лустафин А.Г. Согласовано: Председатель УМК химического факультета

 $\frac{1}{\sqrt{2}}$   $\frac{1}{\sqrt{2}}$   $\frac{1}{\sqrt{2}}$  Гарифуллина Г.Г.

## **Рабочая программа дисциплины (модуля)**

Дисциплина **Компьютерные технологии в науке и образовании**

Вариативная часть

Направление подготовки 18.03.01 Химическая технология

> Профиль(и) подготовки «Технология и переработка полимеров»

> > Программа подготовки Академический бакалавриат

> > > Квалификация бакалавр

Разработчик (составитель) УМК Разработчик (составитель) УМК  $\mathcal{J}_{\alpha\beta}$ .<br>Д.х.н., доцент Хайруллина В.Р. .

Для приема: 2018 г.

Уфа 2018г.

Составитель: д.х.н., доцент Хайруллина В.Р.

Рабочая программа дисциплины утверждена на заседании кафедры протокол от «01» июня 2018 г. № 11

Заведующий кафедрой \_\_\_\_\_\_\_\_\_\_\_\_\_\_\_\_\_\_\_/ Мустафин А.Г.

# **Список документов и материалов**

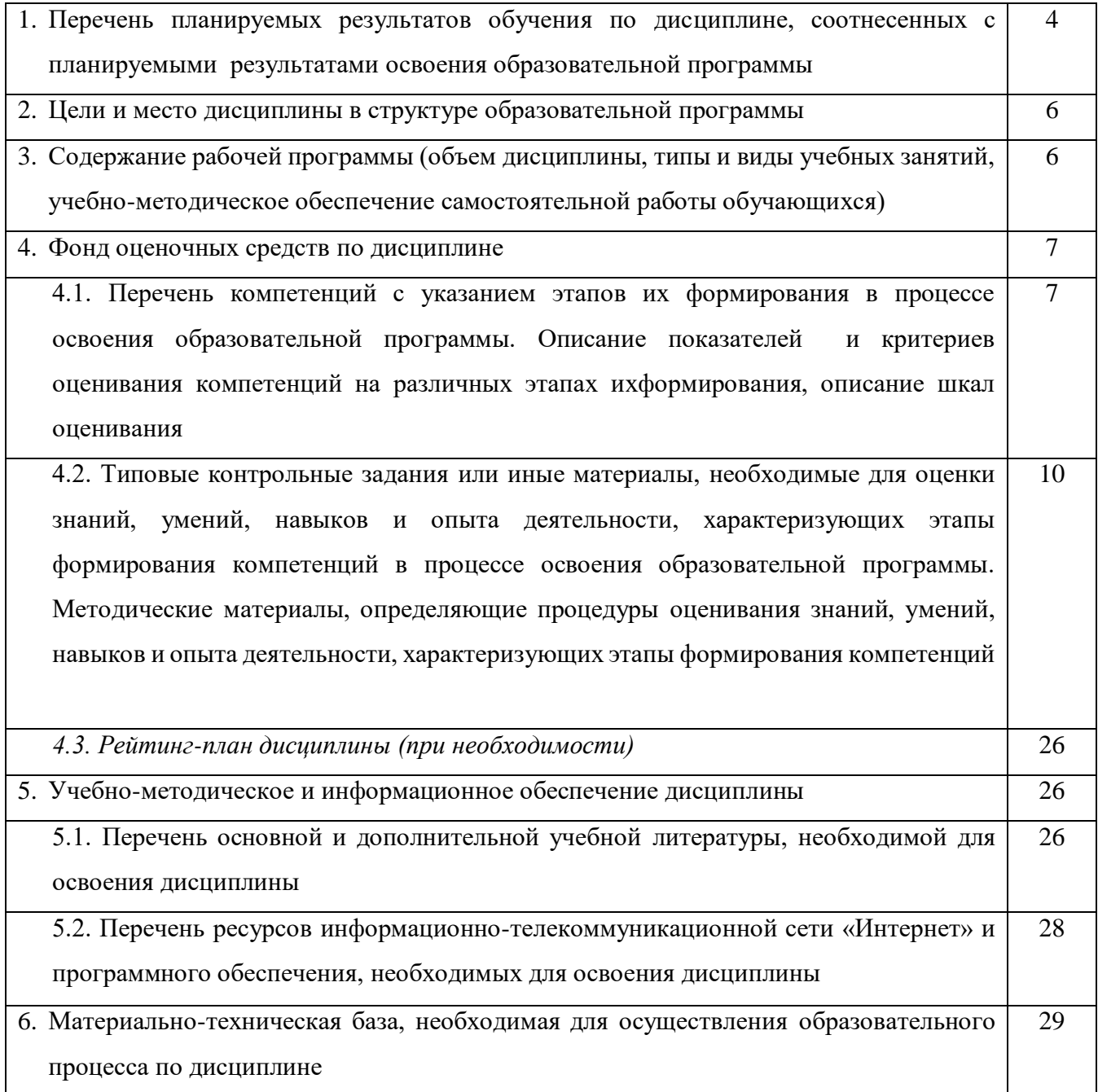

## **1. Перечень планируемых результатов обучения по дисциплине, соотнесенных с планируемыми результатами освоения образовательной программы**  *(с ориентацией на карты компетенций)*

В результате освоения образовательной программы обучающийся должен овладеть следующими результатами обучения по дисциплине:

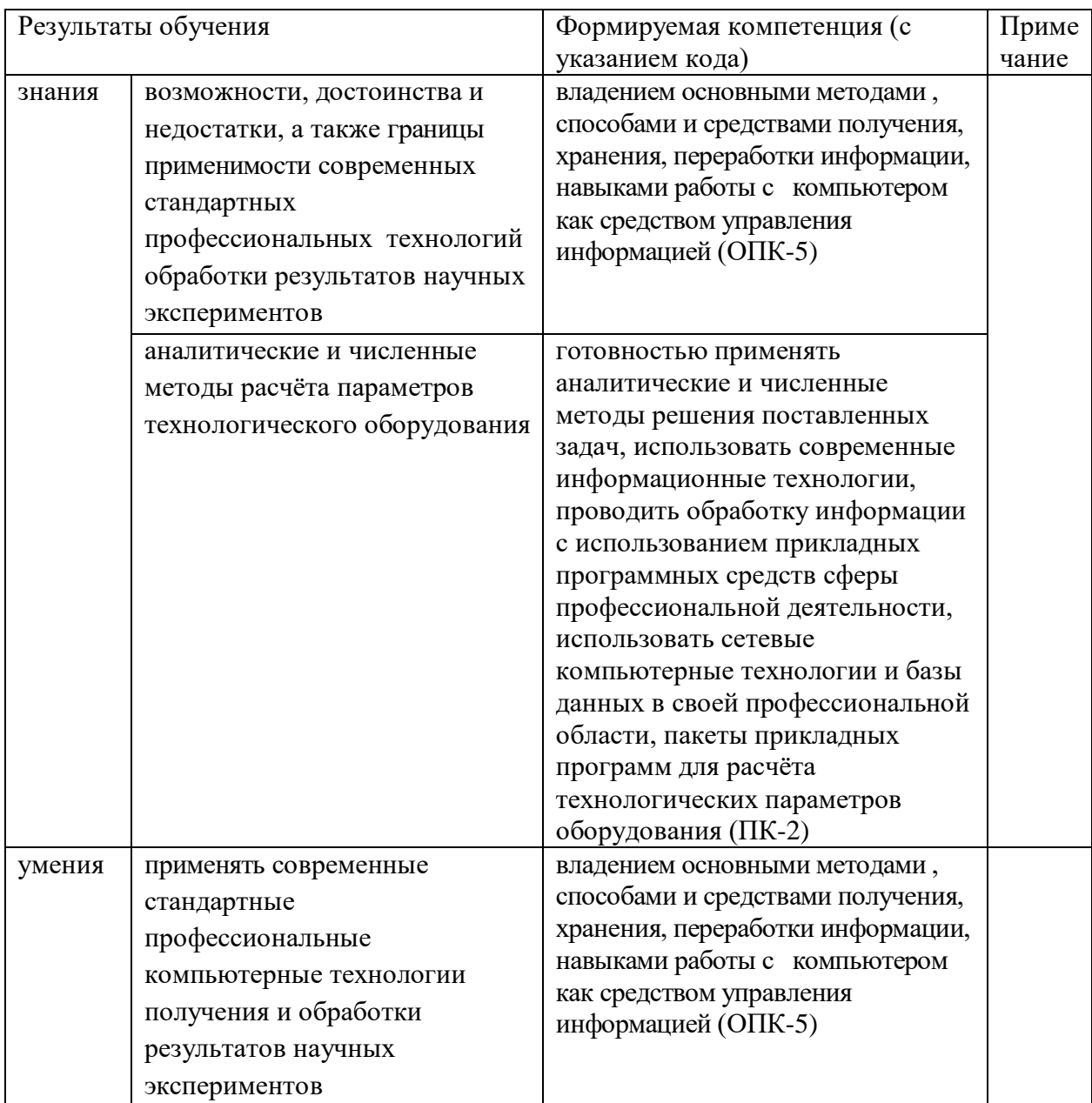

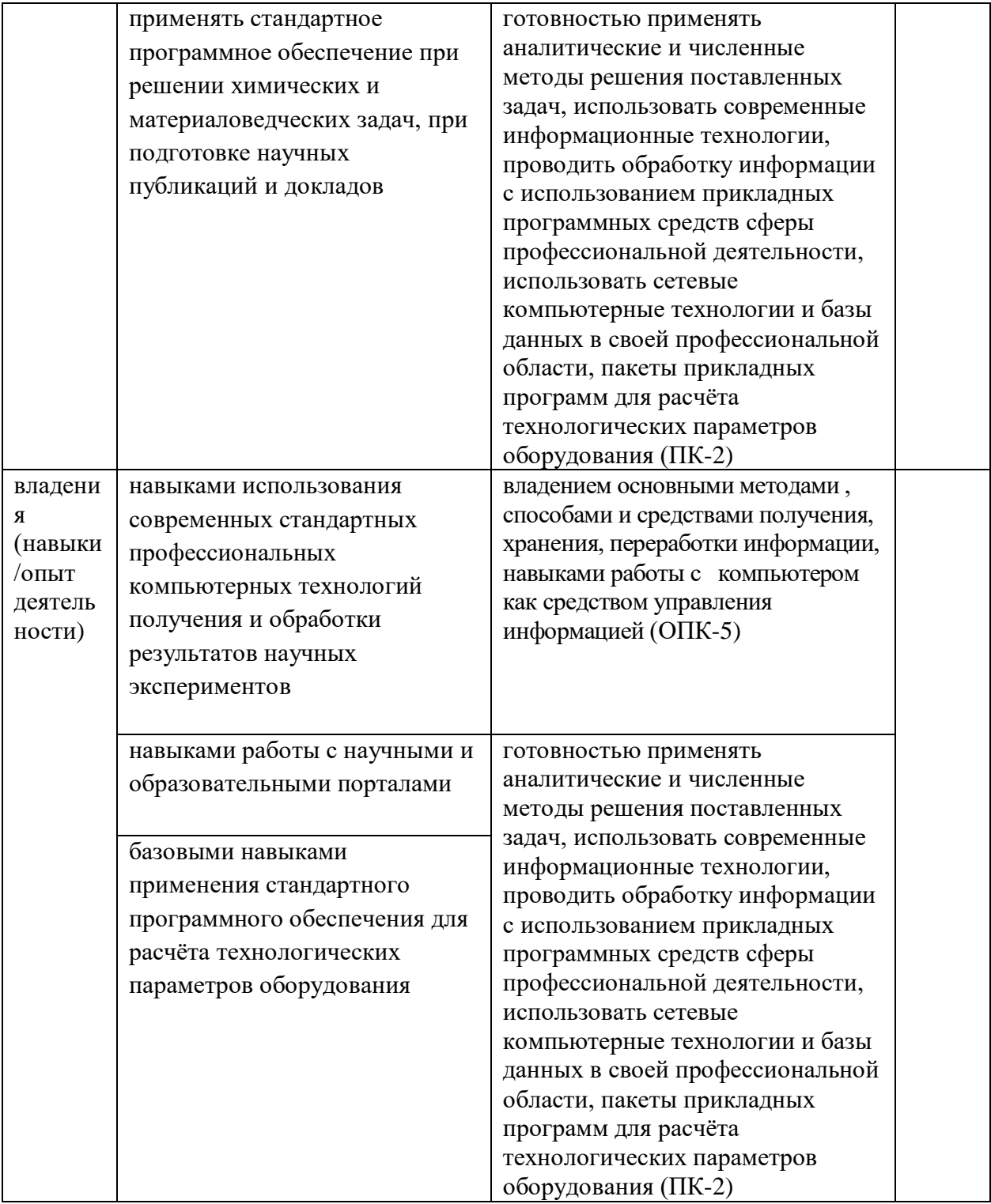

## **2. Цели и место дисциплины в структуре образовательной программы**

Дисциплина «Компьютерные технологии в науке и образовании» относится к вариативной части, дисциплинам по выбору части.

Дисциплина изучается на 2 году обучения.

Целями изучения дисциплины «Компьютерные технологии в науке и образовании» являются: – формирование у студентов современных представлений об уровне технических и

- программных средств используемых в области научных исследований и в образовательном процессе,
- освоение совокупности технических средств, программных продуктов, сетевых технологий, направленной на формирование специальных умений для решения современных научных проблем и задач образования.

Для освоения дисциплины необходимы компетенции, сформированные в рамках изучения следующих дисциплин:

Б1.Б.02 Иностранный язык;

Б1.Б.06 Математика;

Б1.Б.07 Информатика;

Б1.В.03 Прикладная математика.

## **3. Содержание рабочей программы (объем дисциплины, типы и виды учебных занятий, учебно-методическое обеспечение самостоятельной работы обучающихся)**

Содержание рабочей программы представлено в Приложении № 1.

## **4. Фонд оценочных средств по дисциплине**

## **4.1. Перечень компетенций с указанием этапов их формирования в процессе освоения образовательной программы. Описание показателей и критериев оценивания компетенций на различных этапах их формирования, описание шкал оценивания**

Код и формулировка компетенции

Компетенция: ОПК-5 владением основными методами , способами и средствами получения, хранения, переработки информации, навыками работы с компьютером как средством управления информацией

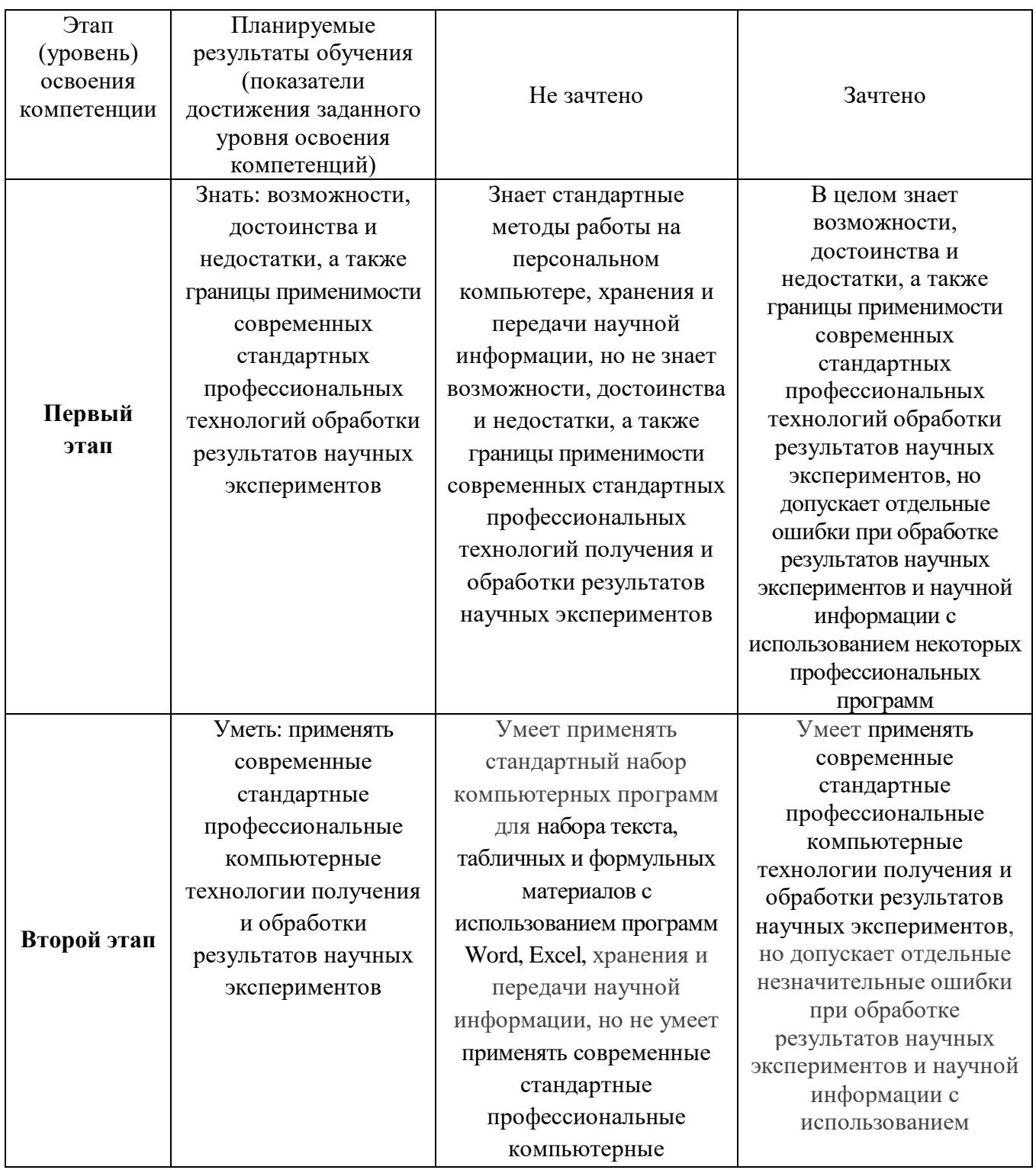

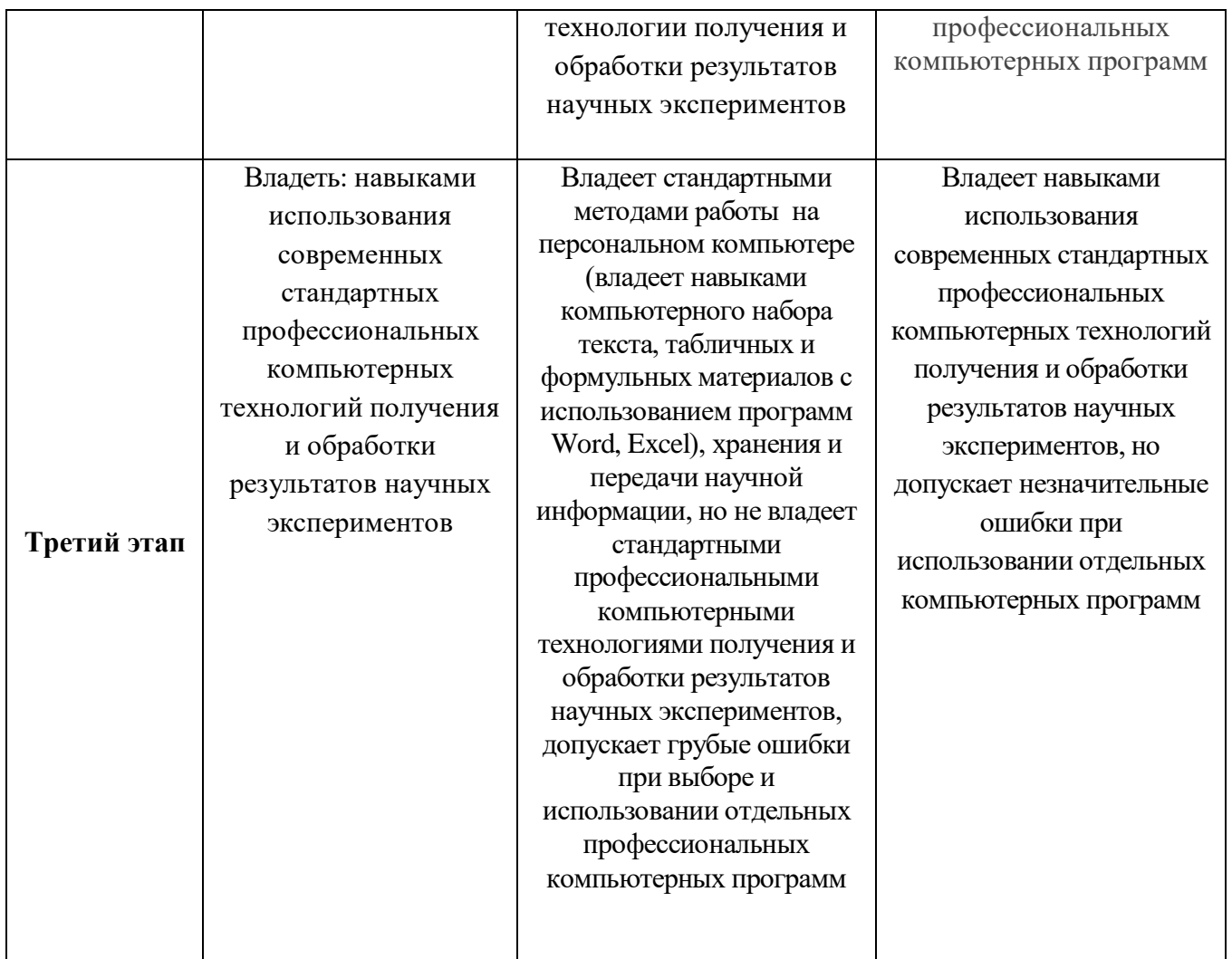

КОМПЕТЕНЦИЯ: **ПК-2.** готовностью применять аналитические и численные методы решения поставленных задач, использовать современные информационные технологии, проводить обработку информации с использованием прикладных программных средств сферы профессиональной деятельности, использовать сетевые компьютерные технологии и базы данных в своей профессиональной области, пакеты прикладных программ для расчёта технологических параметров оборудования

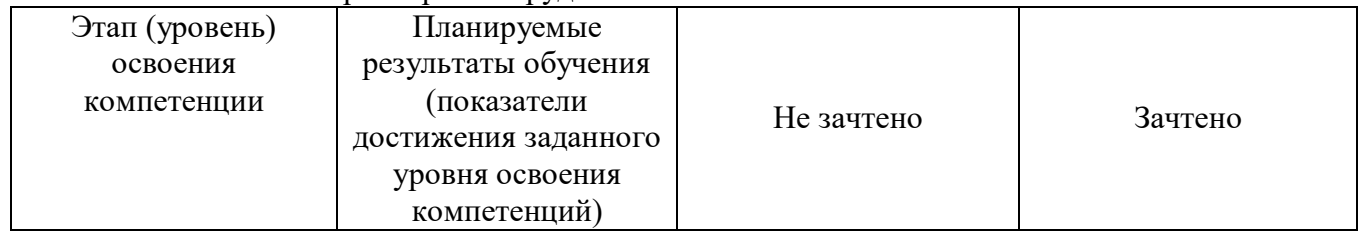

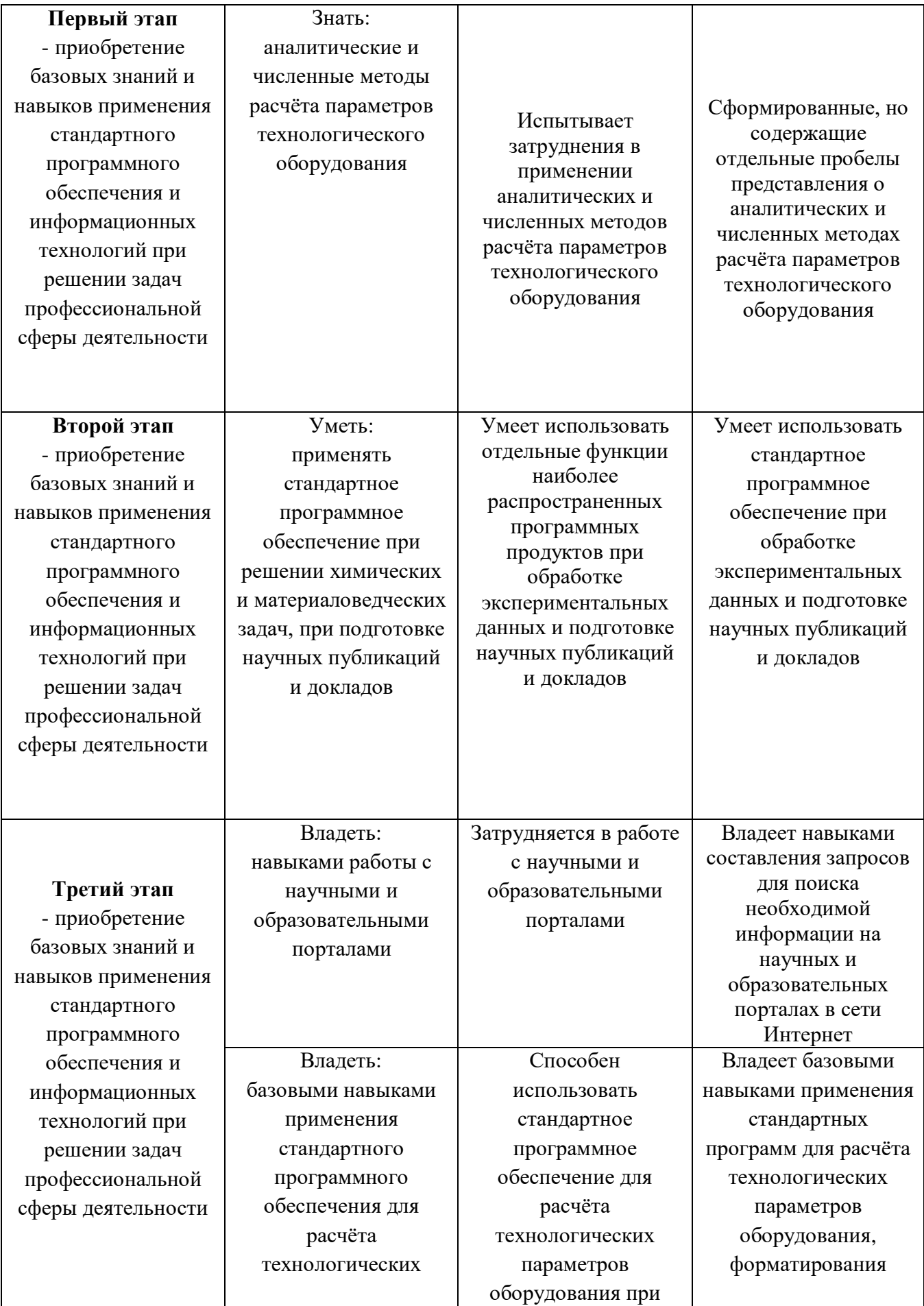

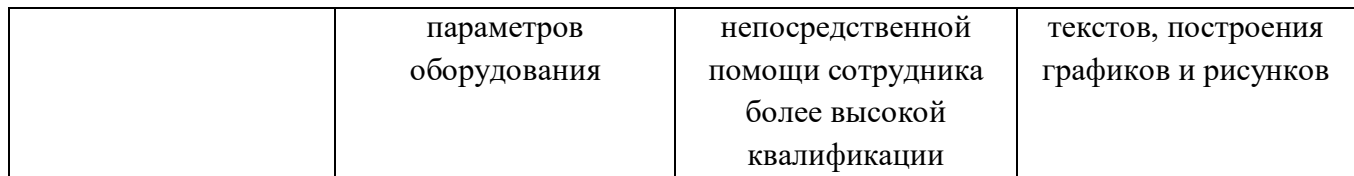

**4.2. Типовые контрольные задания или иные материалы, необходимые для оценки знаний, умений, навыков и опыта деятельности, характеризующих этапы формирования компетенций в процессе освоения образовательной программы. Методические материалы, определяющие процедуры оценивания знаний, умений, навыков и опыта деятельности, характеризующих этапы формирования компетенций**

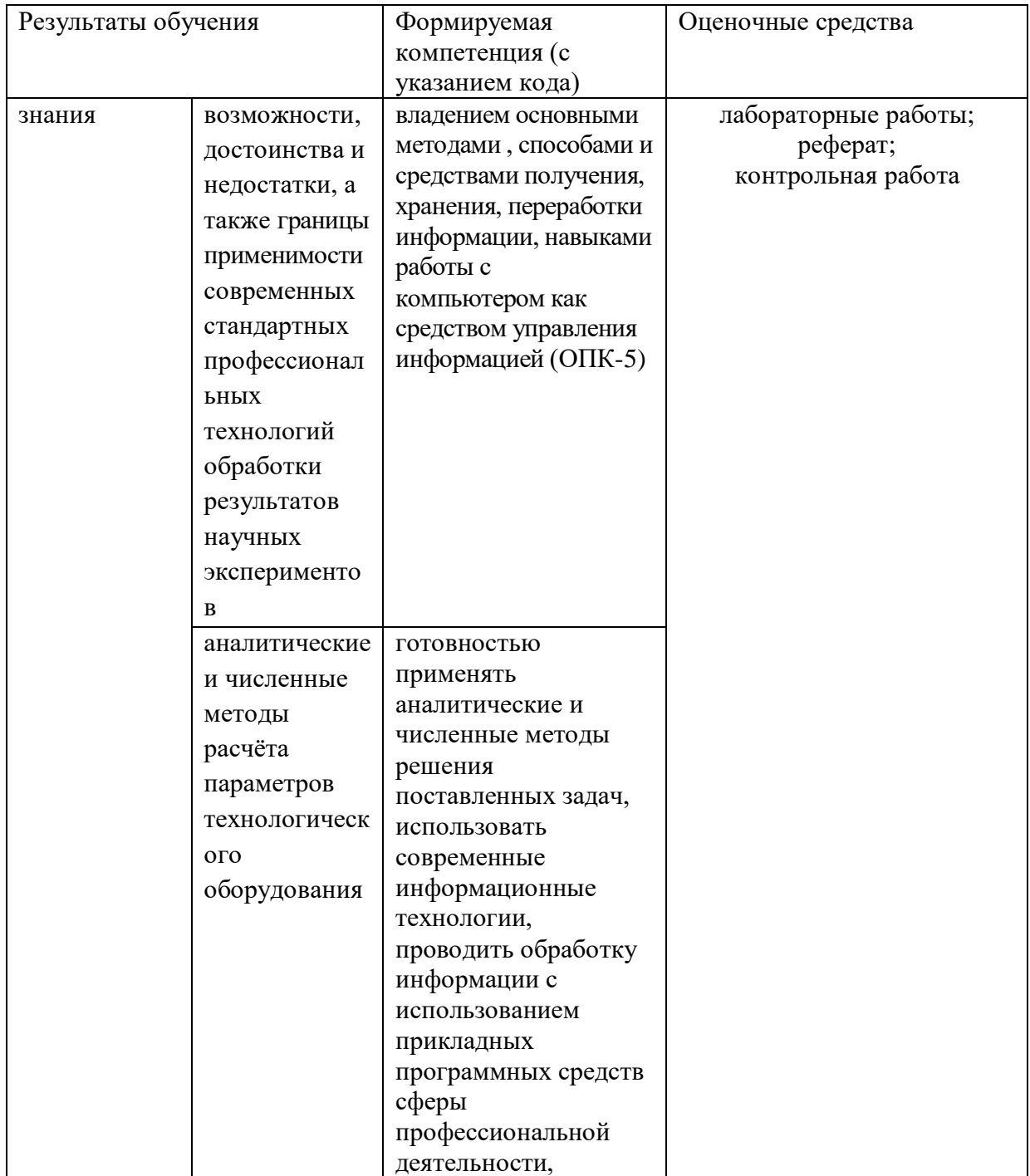

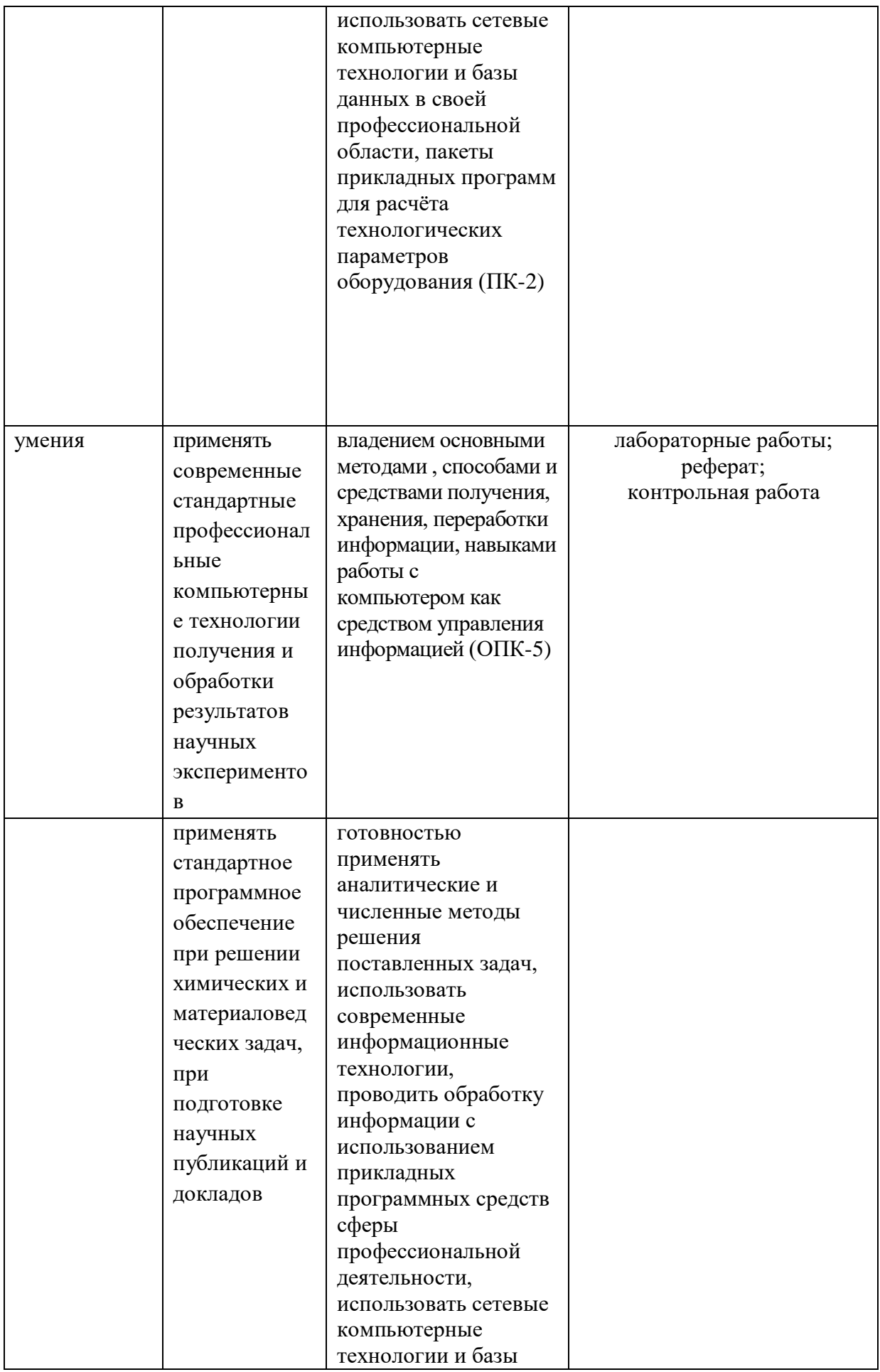

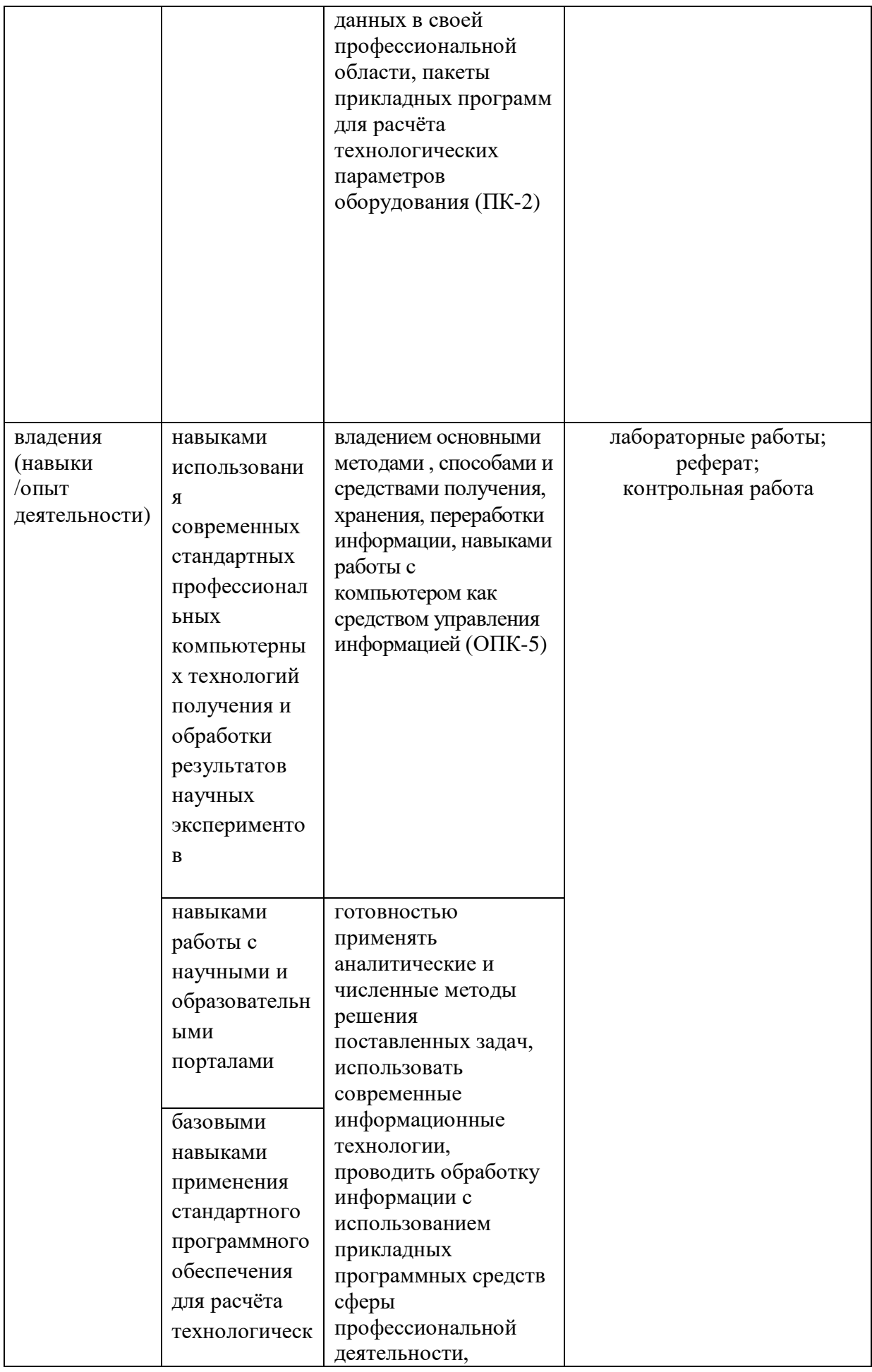

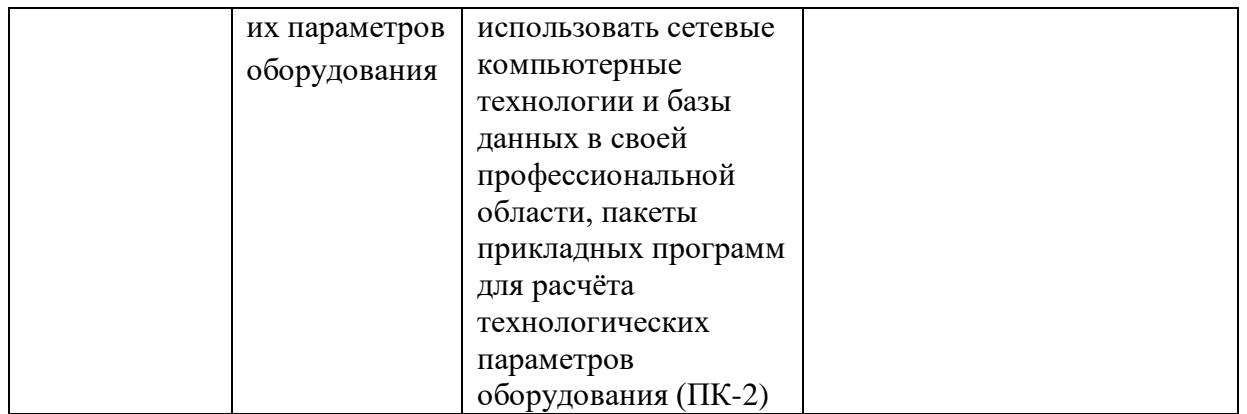

Успешность изучения дисциплины «Компьютерные технологии в науке и образовании» предполагает две составляющие.

Первая составляющая – оценка «зачтено», полученная студентом по итогам выполнения всех заданий текущего контроля: выполнения домашних заданий в течение семестра, написание реферата, выполнения лабораторных работ.

Вторая составляющая – оценка «зачтено» по итогам рубежного и промежуточного контроля: написания контрольной работы.

Каждый студент должен выполнить по три лабораторных работы, подготовить по ним отчет в электронном виде и письменно ответить на контрольные вопросы.

Лабораторные работы выполняются по вариантам. По результатам выполнения лабораторной работы студент составляет отчет в электронном виде и сдает его преподавателю в формате PDF.

## **Темы лабораторных занятий**

## по дисциплине Компьютерные технологии в науке и образовании

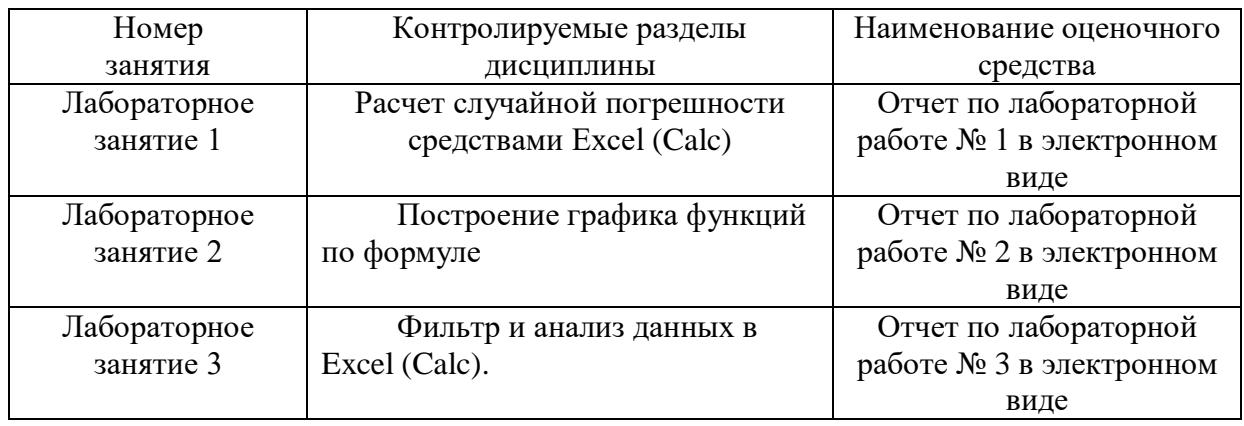

## **Лабораторная работа № 1.**

### **Задания.**

- **1.** Рассчитывается среднее значение средствами Excel (Calc) по имеющимся данным.
- **2.** Рассчитать стандартное отклонение средствами Excel (Calc) по имеющимся данным.
- **3.** Рассчитать абсолютную погрешность средствами Excel (Calc) по имеющимся данным.

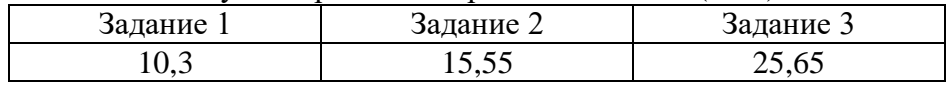

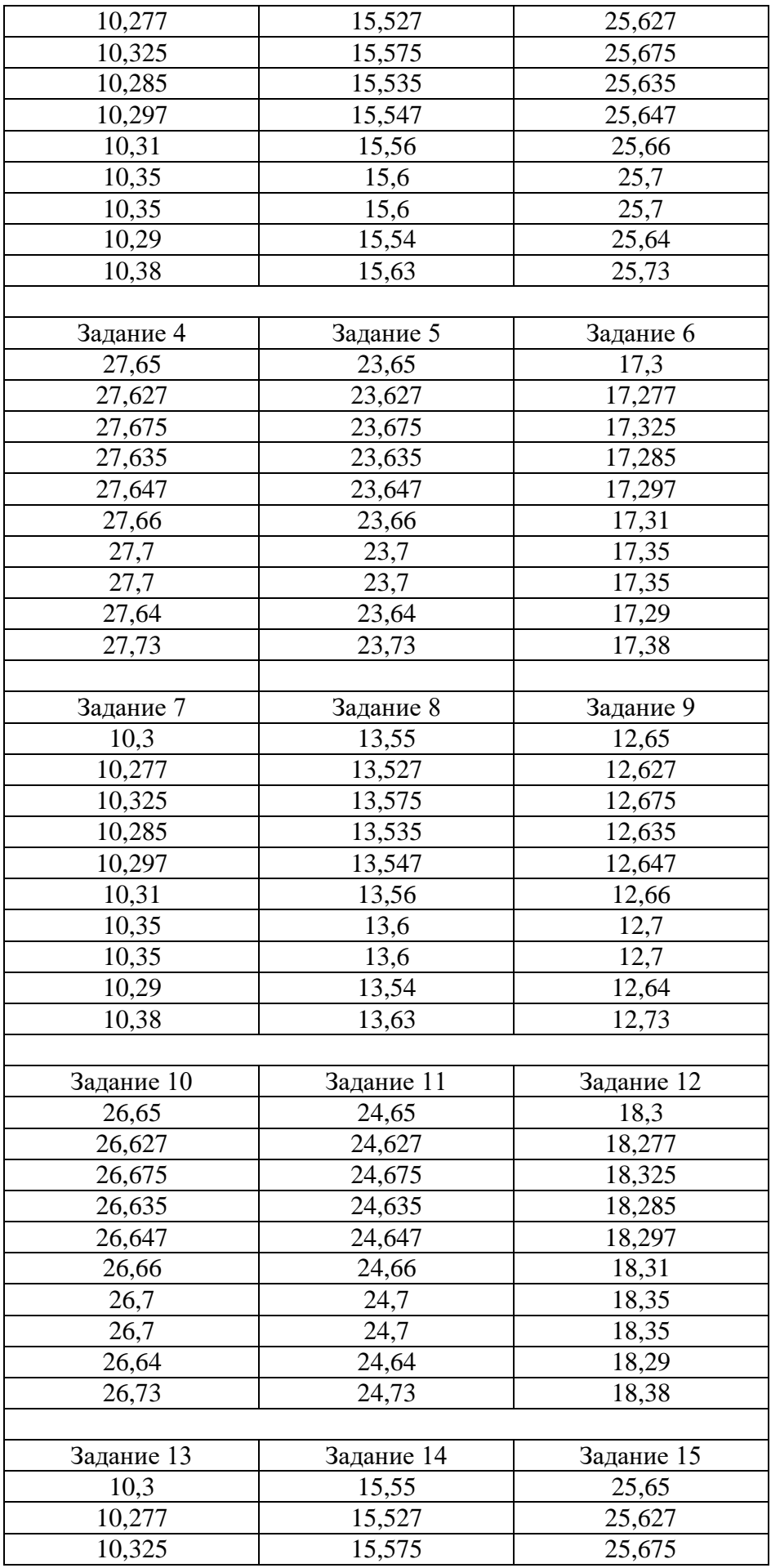

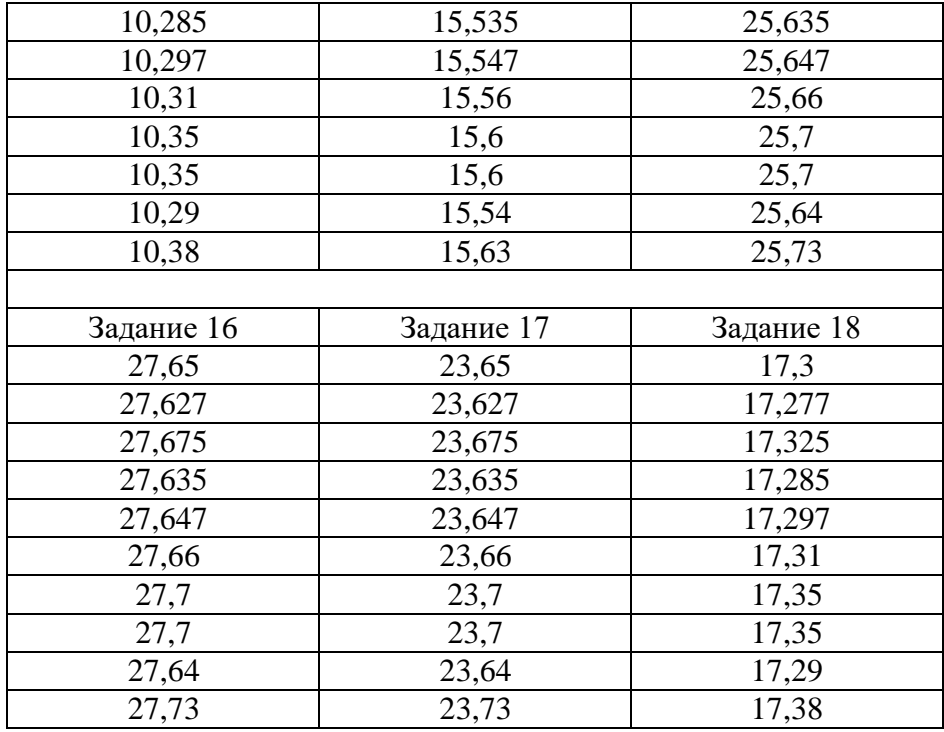

### **Лабораторная работа № 2.**

### **Задания.**

- **1.** Средствами Excel (Calc) задать формулу, указанную преподавателем.
- **2.** Рассчитать значение функции по введенной формуле, приняв диапазон изменения аргумента [4-13] с шагом 0,5.
- **3.** По полученным данным построить диаграмму с использованием линии тренда, дать название этой диаграммы, дать названия осей.

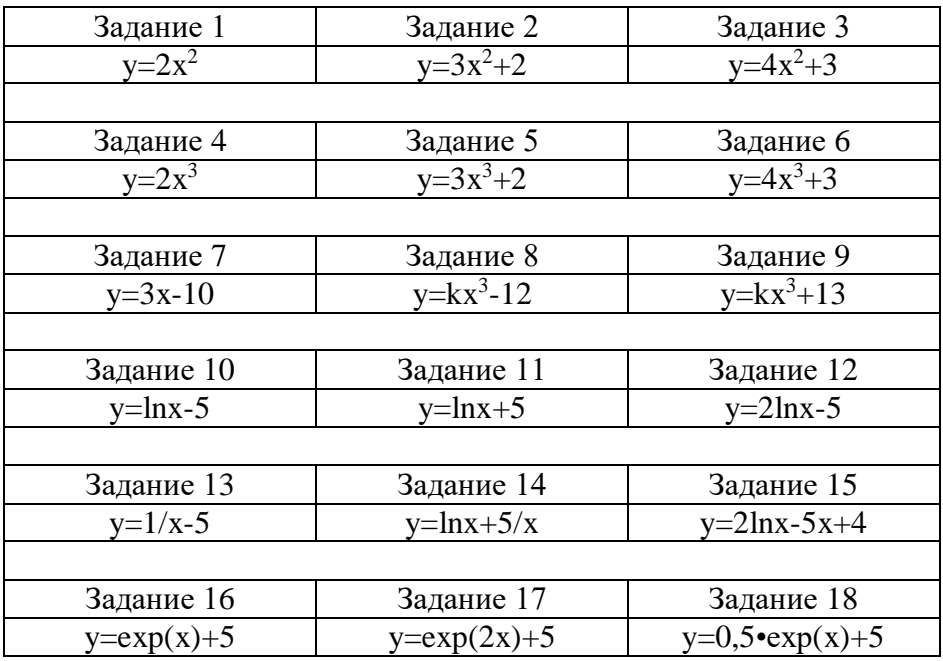

## **Лабораторная работа № 3.**

## **Задания.**

- **1.** Фильтр данных в Excel (Calc). С использованием средств Excel (Calc) выделите и отобразите данные, превышающие численное значение медианы.
- **2.** Определит наличие промахов в данных.
- **3.** Если значение какого-либо данного из предложенного массива превышает значение медианы, возведите его в квадрат, остальные значения умножьте на 10, найдите модуль от полученного числа и из полученного результата извлеките квадратный корень.

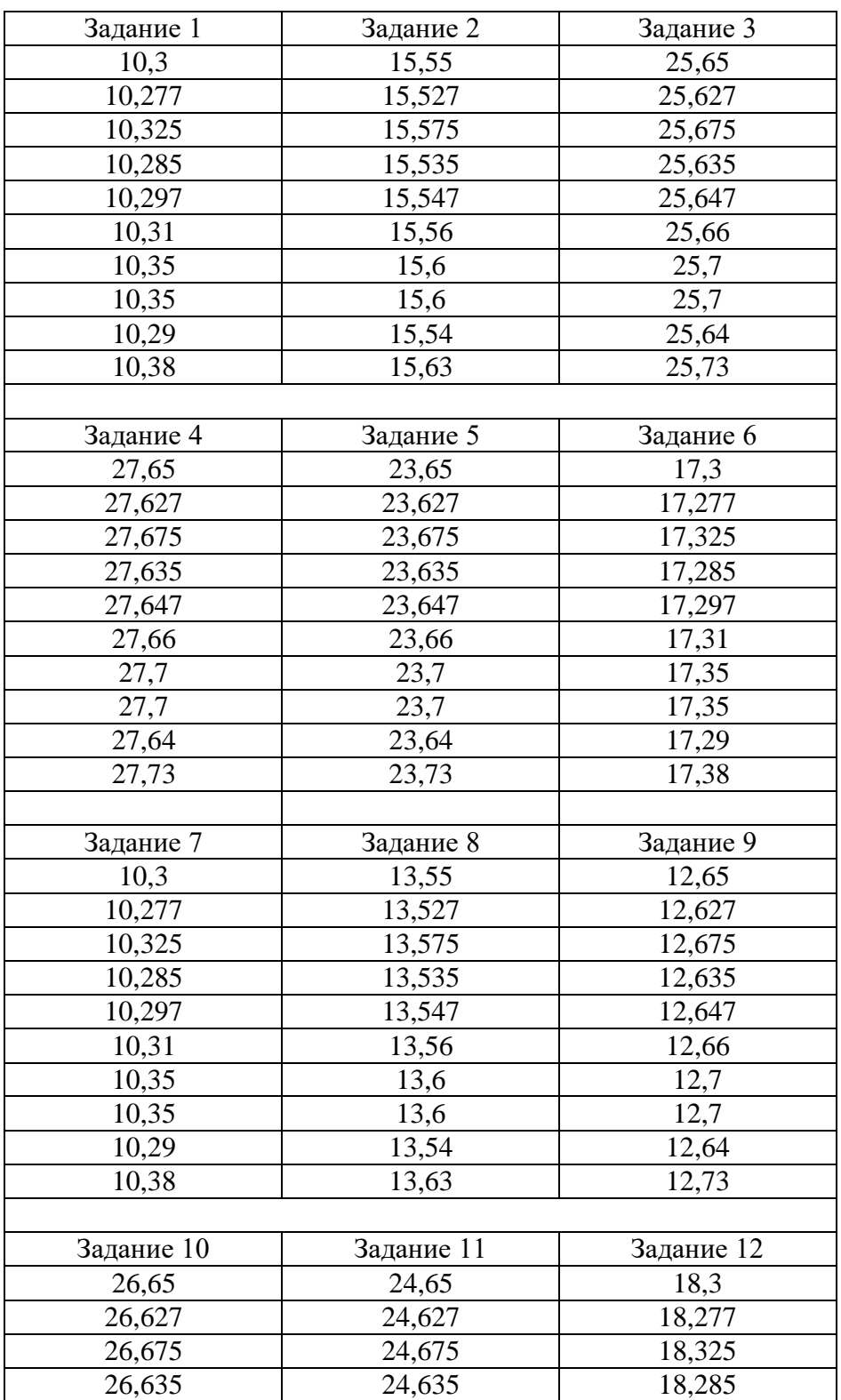

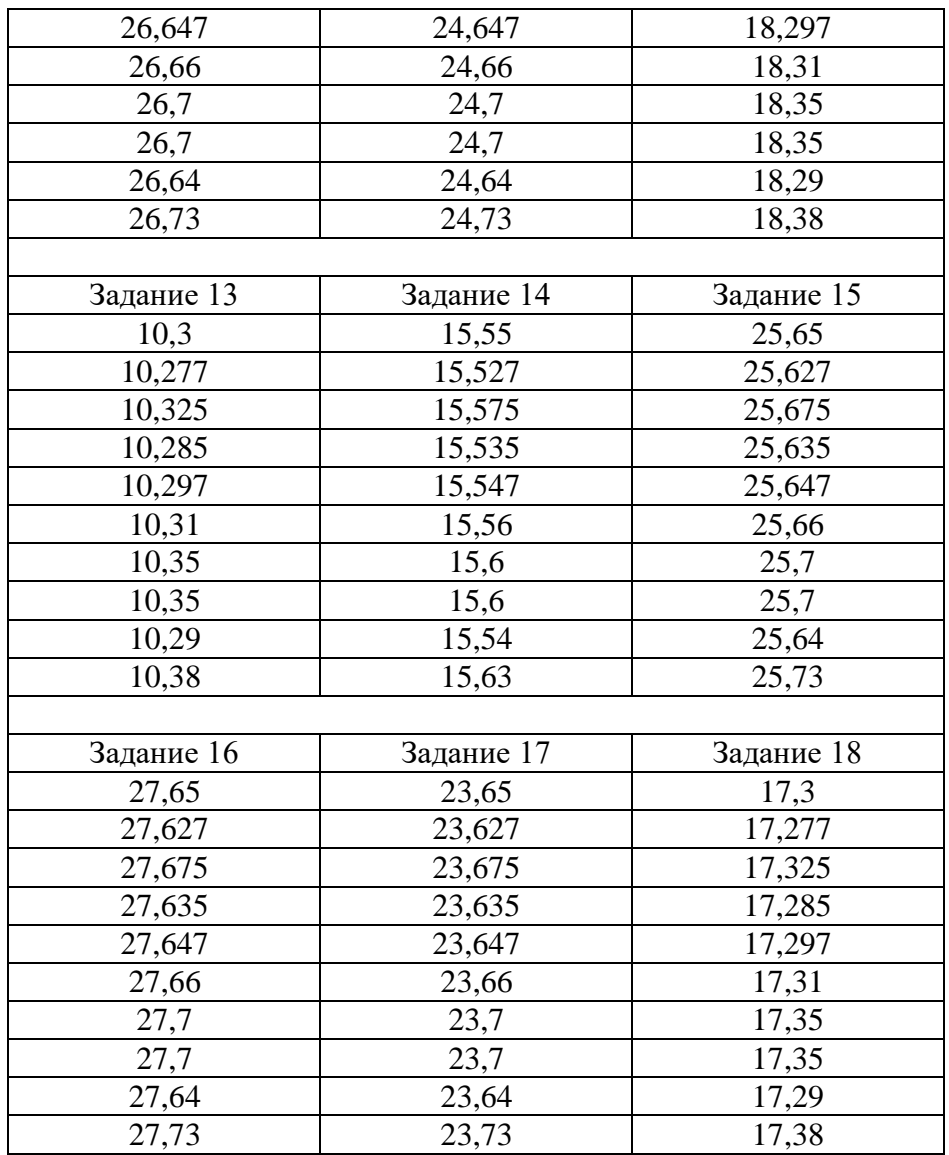

Критерии оценки лабораторных работ:

«Зачтено» выставляется студенту, если каждое из заданий выполнено как минимум на 80%;

«Не зачтено» выставляется студенту, если каждое из заданий выполнено меньше, чем на 80%.

#### **Пример варианта контрольной работы**

Задания контрольной работы (выполняется студентом как домашнее задание) **Контрольная работа 1. Офисный пакет Windows. Текстовый процессор Word.** Набор текста, его форматирование. Создание и редактирование таблиц. Использование редактора формул в текстовом документе Задания:

1) Набрать в текстовом редакторе Word один из вариантов текста.

2) Сохранить набранный текст в форматах rtf, PDF, Документ Word.

3) Каждому из трех разделов присвойте имя Заголовок 1.

4) Выполните верстку документа так, чтобы в нем появился титульный лист (с указанием фамилии, имени, отчества, направления и направленности профиля), Оглавление и структура заголовков (Раздел 1, 2 и т.д., то есть каждый из разделов с указанием страниц).

5) Провести статистический анализ текста Раздела 1 (указать общее количество знаков с пробелами и без них).

6) Создайте сноску к любой из формул из раздела 2.

7) Проверьте текст всех разделов на наличие грамматических ошибок.

#### **Вариант 1.**

**Раздел 1.**

#### **Предисловие**

По мнению многих ученых-лингвистов, изучение иностранных языков с помощью разговорников улучшает процесс запоминания отдельных слов и общих принципов построения предложения. Кроме того, заучивая язык готовыми фразами от первого лица, человек не просто повторяет повествование, что характерно для традиционного пересказа текстов, но и подсознательно моделирует определенную ситуацию, представляя себя в том или ином положении. Данный метод позволяет избежать обезличенности заученного материала, давая возможность «примерить» фразы, которые могут пригодиться в реальной жизни. В пользу методики «От первого лица» говорит исследование, проведенное психологами в российской общеобразовательной школе с углубленным изучением английского языка. В ходе эксперимента учащимся начальных классов были предложены тексты, наполовину состоявшие из повествования от третьего лица и наполовину от первого. В результате выяснилось, что 98% школьников практически безошибочно смогли воспроизвести ту часть текста, которая состояла из прямой речи. По мнению лингвистов, плюс разговорников заключается именно в характерной особенности изложения материала от первого лица, что позволяет «вжиться» в текст и делает запоминание более эффективным.

**Наш совет**: внимательно подойдите к выбору разговорника; изучайте темы последовательно, параллельно заучивая сопутствующие слова. На каждую тему затрачивайте 2-3 дня.

#### **Раздел 2.**

**Table 1** Parameters of the training sets

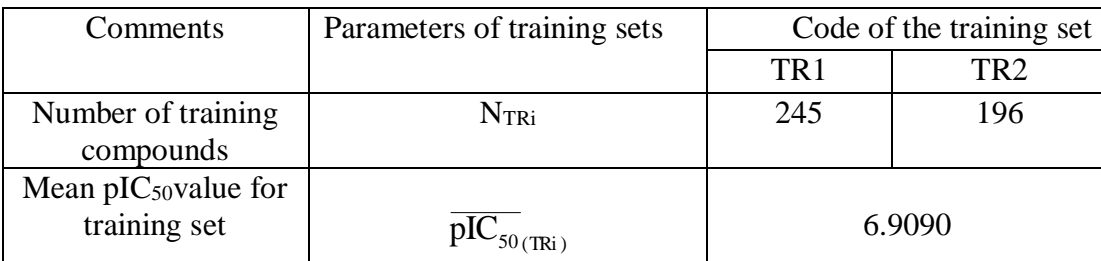

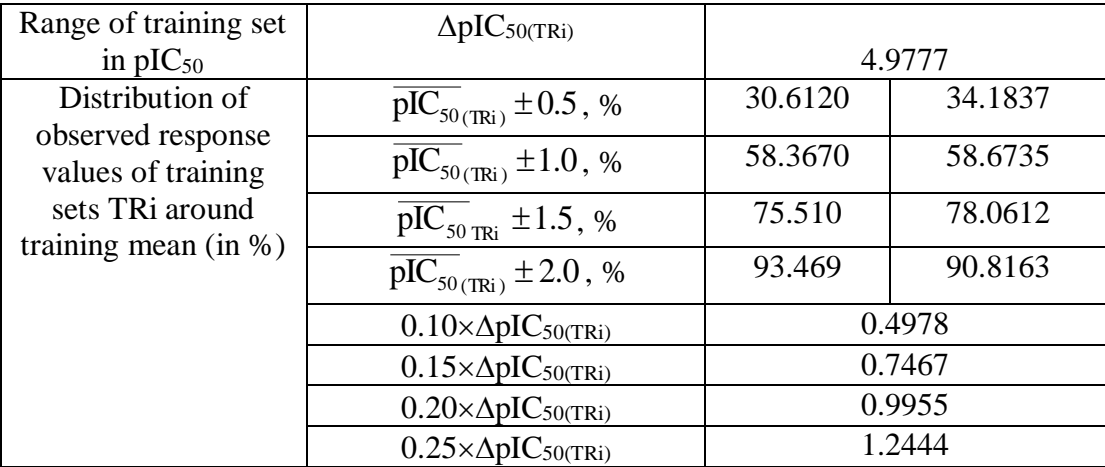

## **Раздел 3.**

**Table 1. The equations for assessing the descriptive and predictive potentials of the QSAR models based on the R<sup>2</sup> and MAE metrics**

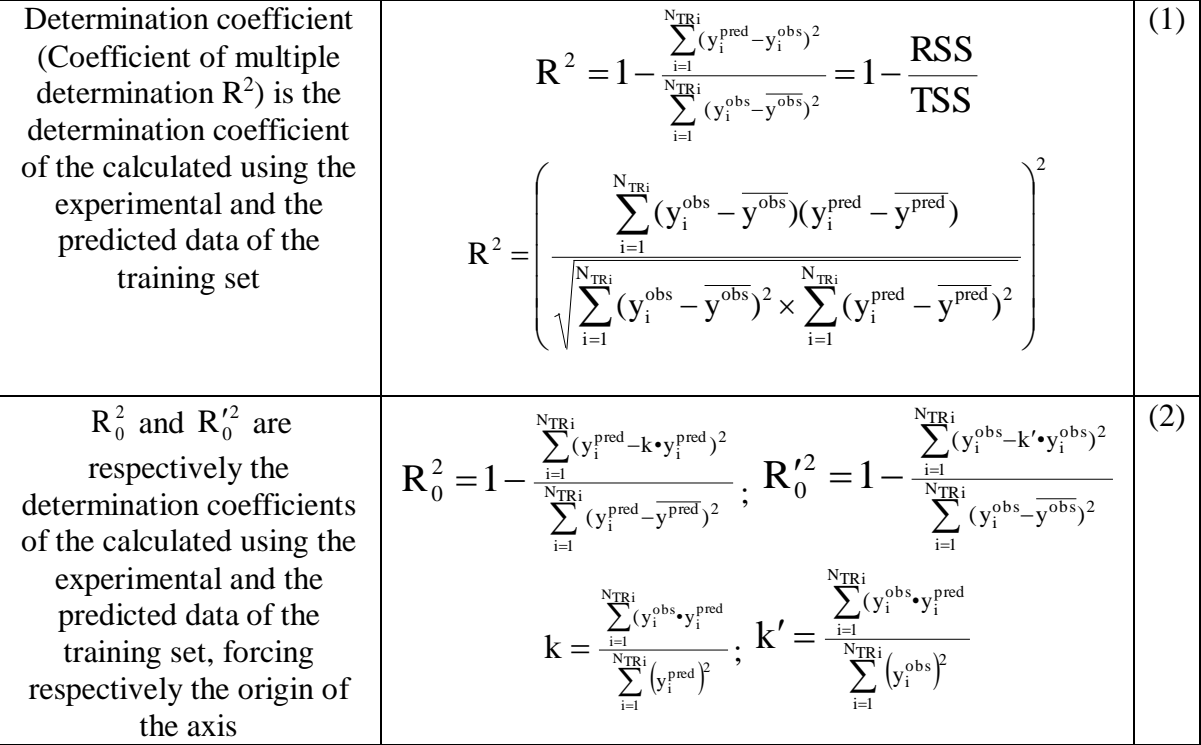

### **Вариант 2.**

**Раздел 1.**

### **Формула**

Специалисты вывели идеальную формулу запоминания – 30 слов в день, 5 из которых составляют глаголы. Методика ориентирована на занятых людей, желающих без особых временных затрат освоить азы нового языка, научиться понимать и говорить. Согласно формуле, слова следует выбирать по первой букве, ежедневно изменяя ее на последующую – таким образом, если сегодня вы учите слова на «*А»*, то завтра это должны быть 30 слов на букву «*Б»*. Когда полный круг алфавита будет пройден, вы снова возвращаетесь к «*А»* и так далее. Эффективность данного метода заключается в том, что он позволяет создать для себя определенные правила, которые со временем войдут в привычку и трансформируются в систему.

**Наш совет**: чтобы добиться результатов в изучении иностранного языка данным методом, примите главное правило – слова необходимо учить ежедневно, не давая себе выходных.

### **Раздел 2.**

| Comments                                                                                                    | Parameters of training sets                            | Code of the training set |                 |
|----------------------------------------------------------------------------------------------------|--------------------------------------------------------|--------------------------|-----------------|
|                                                                                                    |                                                        | TR <sub>1</sub>          | TR <sub>2</sub> |
| Number of training<br>compounds                                                                                                    | <b>NTRi</b>                                            | 245                      | 196             |
| Mean $p_{\text{IC}}$ <sub>50</sub> value for<br>training set                                                                                      | $\overline{\text{pIC}}_{50(\text{TRi})}$               | 6.9090                   |                 |
| Range of training set<br>in $pIC_{50}$<br>Distribution of<br>observed response<br>values of training<br>sets TRi around<br>training mean $(in %)$ | $\Delta$ pIC <sub>50(TRi)</sub>                        | 4.9777                   |                 |
|                                                                                                    | $\overline{\text{pIC}}_{50(\text{TRi})} \pm 0.5$ , %   | 30.6120                  | 34.1837         |
|                                                                                                    | $\overline{\text{pIC}_{50}}_{\text{(TRi)}} \pm 1.0, %$ | 58.3670                  | 58.6735         |
|                                                                                                    | $\overline{\text{pIC}_{50 \text{ TRi}}}$ ±1.5, %       | 75.510                   | 78.0612         |
|                                                                                                    | $\overline{\text{pIC}_{50}}_{\text{(TRi)}}$ ± 2.0, %   | 93.469                   | 90.8163         |
|                                                                                                    | $0.10 \times \Delta pIC_{50(TRi)}$                     | 0.4978                   |                 |
|                                                                                                    | $0.15 \times \Delta pIC_{50(TRi)}$                     | 0.7467                   |                 |
|                                                                                                    | $0.20 \times \Delta pIC_{50(TRi)}$                     | 0.9955                   |                 |
|                                                                                                    | $0.25 \times \Delta pIC_{50(TRi)}$                     | 1.2444                   |                 |

**Table 2** Parameters of the training sets

## **Раздел 3.**

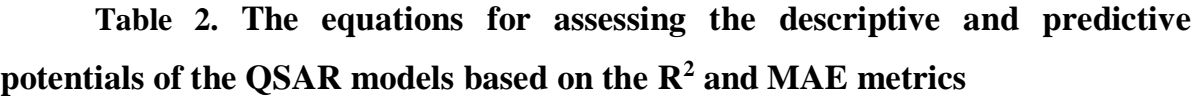

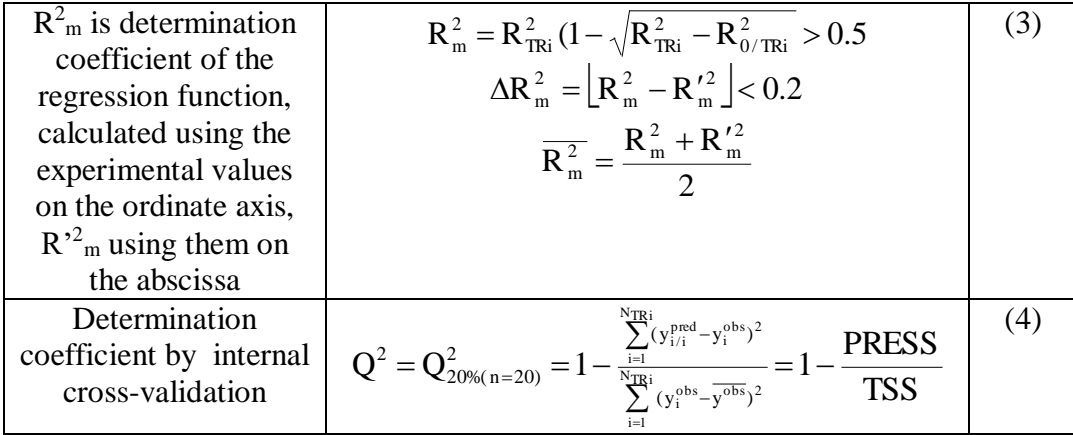

#### **Вариант 3.**

#### **Раздел 1.**

#### **Лирика**

Пожалуй, самый приятный и эффективный метод изучения языков – заучивание иностранных песен параллельно с их переводом. Данный метод открыт нашим соотечественником, который смог за 3 месяца выучить английский, прибегая исключительно к «зубрежке» и воспроизведению англоязычных песен. Лингвисты признают, что этот способ действительно помогает освоить иностранный язык, особенно, если перевод проработан самим учеником с учетом грамматических и стилистических особенностей текста. Огромным плюсом «песенной» методики является прекрасное произношение – результат многократного повторения одного и того же текста, а также подражания исполнителю – в данном случае ученик получает своего рода мастер-класс. Стоит отметить еще одно весомое преимущество, которое приходит вместе с заучиванием песен на иностранном – это стилистическая чистота языка и красота речевых оборотов, которые характерны для лирических произведений. Изучая язык через песни, вы подсознательно принимаете стиль изложения мысли, привыкаете к нему и воспроизводите.

**Наш совет**: начните с [любимых лирических произведений,](https://domashniy.ru/article/obraz-zhizni-zhenshiny/razvlecheniya/ZAZ_-_novyj_golos_francii.html) где слова идут нараспев. Например, для тех, кто собирается учить испанский прекрасной стартовой песней может стать **«Besame Mucho»,** идеальная композиция для заучивания и произношения – **«Megustastu».**

### **Раздел 2.**

 $\mathbb{N}_2$  | Code of compound\* Applicability domain (AD) of the model Predicted  $IC_{50}$  value, nM 1 CHEMBL150607 in AD 740 2 CHEMBL36323 in AD 871 3 CHEMBL1738741 in AD 802 3 CHEMBL3228300 in AD 580 5 CHEMBL326511 in AD 971 6 CHEMBL146917 in AD 888 7 CHEMBL127972 in AD 734 8 CHEMBL331165 in AD 404 9 CHEMBL3228304 in AD 486 10 CHEMBL149218 in AD 908 11 CHEMBL475332 / Chlorasquin in AD 440

**Table 7** Potential effective thymidylate synthase inhibitors selected from the ChEMBL database using virtual screening with QSAR model M3

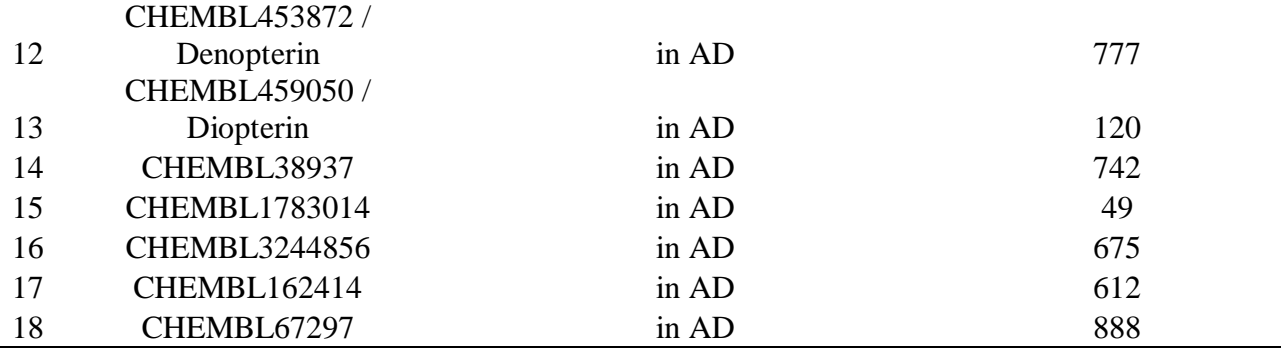

**Раздел 3.**

**Table 3. The equations for assessing the descriptive and predictive potentials of the QSAR models based on the R<sup>2</sup> and MAE metrics**

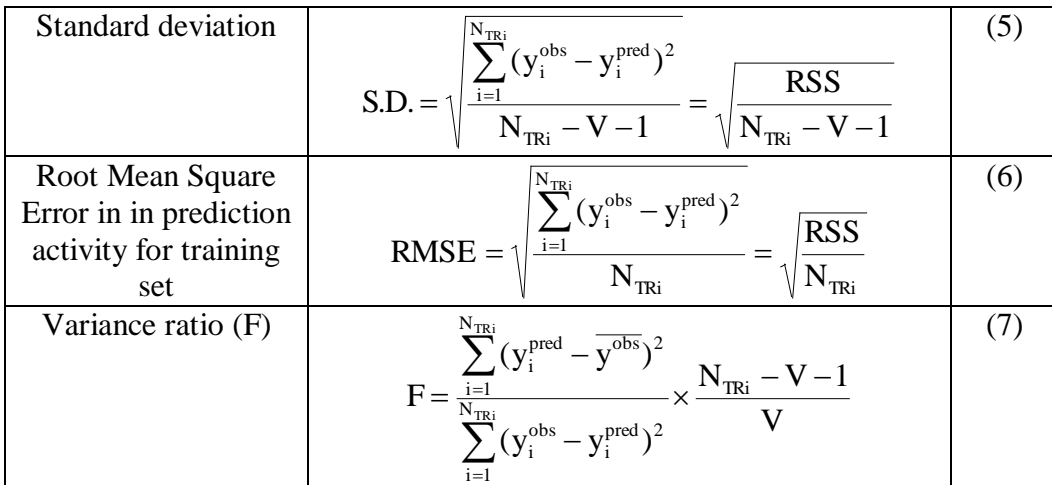

### **Вариант 4.**

**Раздел 1.**

### **Черточка – точка**

Психологи, изучающие проблему восприятия иностранных языков, пришли к выводу, что ошибка большинства людей, состоит в том, что они пытаются «сознательно» услышать то, что говорит диктор с экрана или голос из наушников. «Однако не стоит пытаться расслышать каждый звук – вместо этого следует ловить общую тональность, то есть слушать «бессознательно». В этом и есть секрет адекватного восприятия иностранного языка!» – считают психологи. Ученые проводят параллель с азбукой Морзе, где практически невозможно сосчитать количество точек и тире даже на предельно низких скоростях передачи – однако сама тональность различных последовательностей «оседает» в подсознании и позволяет мгновенно расшифровывать информацию. Еще один яркий пример – дети, которые в отличие от взрослых умеют слушать «бессознательно» и потому так быстро [и без особых усилий усваивают иностранные языки,](https://domashniy.ru/article/materinstvo-i-deti/razvitie-detey/kak_vyrastit_rebenka_bilingvom.html) оказавшись в другой стране.

**Наш совет**: остается только расслабиться и как можно чаще слушать иностранную речь. Старайтесь уловить мелодию языка, часто повторяющиеся слова и речевые связки, не вникая в детали. Параллельно учите слова и проходите классический аудио-курс с повторениями текста, заучиванием фраз и переводом.

**Раздел 2.**

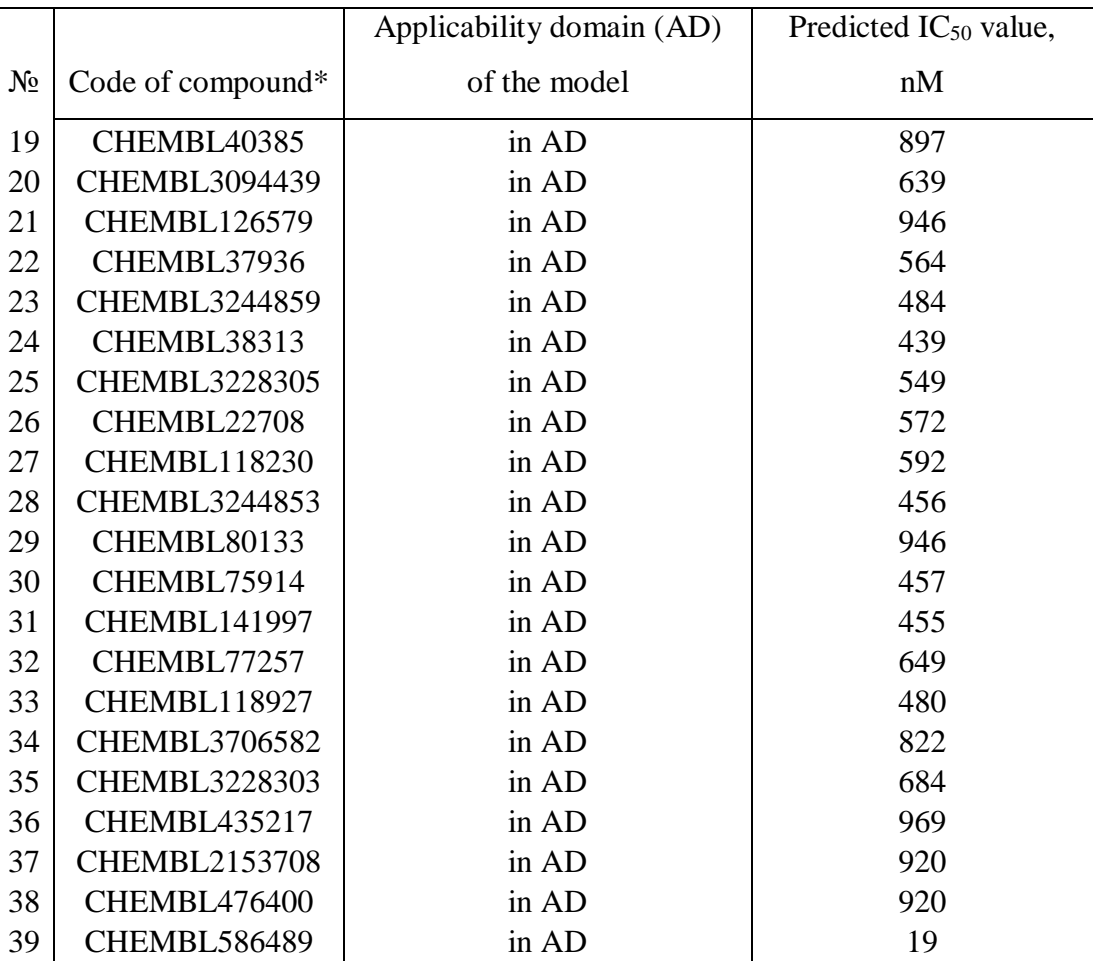

**Вариант 4.** Potential effective thymidylate synthase inhibitors selected from the ChEMBL database using virtual screening with QSAR model M3

### **Раздел 3.**

**Table 4. The equations for assessing the descriptive and predictive potentials of the QSAR models based on the R<sup>2</sup> and MAE metrics**

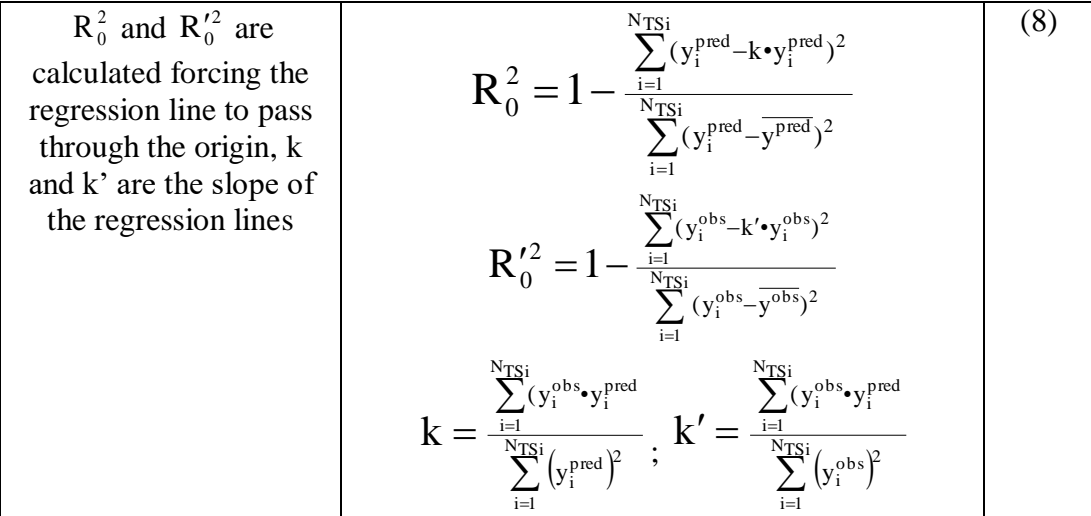

**Критерии оценки контрольных работ 1-2:** 

«Зачтено» выставляется студенту, если каждое из заданий контрольных работ выполнено как минимум на 80%;

«Не зачтено» выставляется студенту, если каждое из заданий контрольных работ выполнено меньше, чем на 80%.

## **Примерные темы рефератов**

- 1. Информационная революция и культура: произошло ли изменение модели коммуникации?
- 2. Основы работы в Internet.
- 3. Компьютеризация научной деятельности.
- 4. Компьютерное моделирование химико-технологических систем
- 5. Компьютерные технологии в научном эксперименте, моделировании и обработке результатов.
- 6. Российское информационное законодательство как правовой фундамент формирования информационного общества.
- 7. Коммуникация в Сети.
- 8. Компьютерные технологии в решении образовательных задач.
- 9. Компьютерные технологии в решении научных задач.
- 10. Глобализация информационных процессов: исторические предпосылки, перспективы, принципы дисбалансов, человеческое измерение.
- 11. Компьютерные обучающие системы и мультимедиа, сопровождение образователь-ного процесса: понятие и виды.
- 12. Основы разработки компьютерного учебника.
- 13. Учебно-методическое обеспечение дистанционного обучения.
- 14. Мировые информационные ресурсы в образовании и науке.
- 15. Электронные ресурсы.
- 16. Электронные библиотеки.
- 17. Информационные технологии: виды, структура, составляющие, средства
- 18. 1. Информационные системы (структура и классификация).
- 19. Информационные технологии (определение, виды).
- 20. Информационные ресурсы (электронный образовательный ресурс).
- 21. Информатизация системы образования.
- 22. Информатизация химико-технологических производств.
- 23. Дидактические возможности компьютерных технологий в обучении.
- 24. Технологии организации, хранения и обработки данных.
- 25. Базы данных (классификация, типы моделей).
- 26. Система управления базами данных СУБД (Microsoft Access).
- 27. Технологии обработки текстовой информации. Текстовые редакторы.
- 28. Средства создания презентаций (Microsoft PowerPoint).
- 29. Технологии обработки графической информации. Компьютерная графика. Использование графических продуктов для отображения результатов исследований.
- 30. Технологии обработки числовой информации. Обработка экспериментальных данных средствами электронных таблиц (табличный процессор Microsoft Excel)
- 31. Сетевые технологии.
- 32. Телекоммуникационные технологии (модем, оптоволокно…).
- 33. Компьютерные сети. Локальные компьютерные сети (топологии, типы, ресурсы).
- 34. Глобальная компьютерная сеть. Технологии в Internet и их приложения.
- 35. Доступ к информации, и ее поиск. Средства навигации.
- 36. Системы передачи электронных сообщений. Электронная почта, служба новостей.
- 37. Спутниковые технологии.
- 38. Информационная безопасность. Методы, системы защиты и безопасности информации.
- 39. Информационные технологии обучения.
- 40. Электронные образовательные ресурсы.
- 41. Технологические аспекты создания компьютерных обучающих программ.
- 42. Инструментальные системы для разработки обучающих программ.
- 43. Гипертекст. Построение гипертекстовых структур. Гипертекстовые системы в обучении.
- 44. Дистанционное обучение (методы, модели, технологии).
- 45. Технологии искусственного интеллекта (кибернетика, нейрокомпьютер, роботы…).
- 46. Экспертные системы.
- 47. Инженерия знаний.
- 48. Мультимедиа технологии.
- 49. Логические основы компьютеров.
- 50. Операции над высказываниями (конъюнкция, дизъюнкция, инверсия, импликация, эквиваленция).

### **Требования к реферату:**

Написание реферата следует начать с изложения плана темы, который как минимум включает 3 пункта. План должен быть логично изложен и должен включать в себя введение и заключение.

Реферат завершается списком использованной литературы.

Задачи студента при написании реферата заключаются в следующем:

1. логично и по существу изложить вопросы плана;

2. четко сформировать мысли, последовательно и ясно изложить материал, правильно использовать термины и понятия;

- 3. показать умение применять теоретические знания на практике;
- 4. показать знание материала, рекомендованного по теме;

5. использовать для экономического обоснования необходимый статистический материал.

Реферат оценивается преподавателем кафедры по следующим критериям.

Объем реферата должен быть не менее 12-18 стр. машинописного текста (аналог – компьютерный текст Time New Roman, размер шрифта 14 через полтора интервала), включая титульный лист.

#### **Критерии оценивания рефератов**

- «Зачтено» – Реферат достаточно полно раскрывает заявленную тему. Раскрыта актуальность тематики. Разносторонне представлены последние исследования. Текст реферата написан грамотно и самостоятельно, используя различные источники литературы. Литература хорошо подобрана и тщательно проанализирована. Оформление полностью соответствует требованиям.

Допускаются небольшие недочеты: небольшое количество ссылок на современные исследования, не очень глубокий анализ современной литераты; грамматические ошибки (не более 5%), некоторые ошибки в форматировании текста реферата.

- «Не зачтено» – Тема реферата не раскрыта. Нет обоснования актуальности. Текст реферата написан неграмотно. Очень мало данных о последних исследованиях. Литература плохо подобрана и проанализирована.

## *4.3. Рейтинг-план дисциплины*

Модульно-рейтинговая система при обучении в магистратуре не применяется, поэтому рейтинг–план дисциплины не составлялся.

### **5. Учебно-методическое и информационное обеспечение дисциплины**

### **5.1. Перечень основной и дополнительной учебной литературы, необходимой для освоения дисциплины**

### **Основная литература**:

- 1. Советов, Б.Я. Информационные технологии: теоретические основы [Электронный ресурс] : учебное пособие / Б.Я. Советов, В.В. Цехановский. — Электрон. дан. — Санкт-Петербург : Лань, 2017. — 444 с. — Режим доступа: https://e.lanbook.com/book/93007. — Загл. с экрана.
- 2. Основы информационных технологий [Электронный ресурс] : учебное пособие / Г.И. Киреева [и др.]. — Электрон. дан. — Москва : ДМК Пресс, 2010. — 272 с. — Режим доступа: https://e.lanbook.com/book/1148. — Загл. с экрана.
- 3. Информационные технологии проектирования радиоэлектронных средств [Электронный ресурс] : учебное пособие / Д.Ю. Муромцев [и др.]. — Электрон. дан. — Санкт-Петербург : Лань, 2018. — 412 с. — Режим доступа: https://e.lanbook.com/book/109618. — Загл. с экрана.
- 4. Ехлаков, Ю.П. Управление программными проектами. Стандарты, модели [Электронный ресурс] : учебное пособие / Ю.П. Ехлаков. — Электрон. дан. — Санкт-Петербург : Лань, 2019. — 244 с. — Режим доступа: https://e.lanbook.com/book/111914. — Загл. с экрана.
- 5. Нестеров, С.А. Основы информационной безопасности [Электронный ресурс] : учебное пособие / С.А. Нестеров. — Электрон. дан. — Санкт-Петербург : Лань, 2018. — 324 с. — Режим доступа: https://e.lanbook.com/book/103908. — Загл. с экрана.
- 6. Тюрин, О.Г. Управление потенциально опасными технологиями [Электронный ресурс] : монография / О.Г. Тюрин, В.С. Кальницкий, Е.Ф. Жегров. — Электрон. дан. — Вологда : "Инфра-Инженерия", 2011. — 280 с. — Режим доступа: https://e.lanbook.com/book/65134. — Загл. с экрана.
- 7. Вавилов, В.Д. Микросистемные датчики физических величин: в двух частях [Электронный ресурс] : монография / В.Д. Вавилов, С.П. Тимошенков, А.С. Тимошенков. — Электрон. дан. — Москва : Техносфера, 2018. — 550 с. — Режим доступа: https://e.lanbook.com/book/110960. — Загл. с экрана.
- 8. Ефимова, И.Ю. Новые информационно-коммуникационные технологии в образовании в условиях ФГОС [Электронный ресурс] : учебное пособие / И.Ю. Ефимова, И.Н. Мовчан, Л.А. Савельева. — Электрон. дан. — Москва : ФЛИНТА, 2017. — 150 с. — Режим доступа: https://e.lanbook.com/book/104905. — Загл. с экрана.
- 9. Информационные технологии в образовании [Электронный ресурс] : учебник / Е.В. Баранова [и др.] ; под ред. Носковой Т. Н.. — Электрон. дан. — Санкт-Петербург : Лань, 2016. — 296 с. — Режим доступа: https://e.lanbook.com/book/81571. — Загл. с экрана.
- 10. Основы разработки электронных учебных изданий [Электронный ресурс] : учебнометодическое пособие / Г.В. Алексеев [и др.]. — Электрон. дан. — Санкт-Петербург : Лань, 2019. — 144 с. — Режим доступа: https://e.lanbook.com/book/113630. — Загл. с экрана.
- 11. Практикум по информатике [Электронный ресурс] : учебное пособие / Н.М. Андреева [и др.]. — Электрон. дан. — Санкт-Петербург : Лань, 2019. — 248 с. — Режим доступа: https://e.lanbook.com/book/111203. — Загл. с экрана.
- 12. Логунова, О.С. Информатика. Курс лекций [Электронный ресурс] : учебник / О.С.

Логунова. — Электрон. дан. — Санкт-Петербург : Лань, 2018. — 148 с. — Режим доступа: https://e.lanbook.com/book/110933. — Загл. с экрана.

- 13. Журавлев, А.Е. Информатика. Практикум в среде Microsoft Office 2016 [Электронный ресурс] : учебное пособие / А.Е. Журавлев. — Электрон. дан. — Санкт-Петербург : Лань, 2018. — 96 с. — Режим доступа: https://e.lanbook.com/book/107927. — Загл. с экрана.
- 14. Эрик, Р. Семь баз данных за семь недель. Введение в современные базы данных и идеологию NoSQL [Электронный ресурс] / Р. Эрик, Р.У. Джим. ; под ред. Ж. Картер ; пер. с англ. Слинкин А.А.. — Электрон. дан. — Москва : ДМК Пресс, 2013. — 384 с. — Режим доступа: https://e.lanbook.com/book/58690. — Загл. с экрана.
- 15. Бауэр, К. Java Persistence API и Hibernate [Электронный ресурс] / К. Бауэр, Г. Кинг, Г. Грегори ; под ред. Киселева А.Н. ; пер. с англ. Зинкевич Д.А.. — Электрон. дан. — Москва : ДМК Пресс, 2017. — 632 с. — Режим доступа: https://e.lanbook.com/book/111435. — Загл. с экрана.
- 16. Архитектурные решения информационных систем [Электронный ресурс] : учебник / А.И. Водяхо [и др.]. — Электрон. дан. — Санкт-Петербург : Лань, 2017. — 356 с. — Режим доступа: https://e.lanbook.com/book/96850. — Загл. с экрана.
- 17. Губарев, В.В. Информатика: прошлое, настоящее, будущее [Электронный ресурс] : учебное пособие / В.В. Губарев. — Электрон. дан. — Москва : Техносфера, 2011. — 432 с. — Режим доступа: https://e.lanbook.com/book/73024. — Загл. с экрана.
- 18. Практикум по информатике [Электронный ресурс] : учебное пособие / Н.М. Андреева [и др.]. — Электрон. дан. — Санкт-Петербург : Лань, 2019. — 248 с. — Режим доступа: https://e.lanbook.com/book/111203. — Загл. с экрана.Методика обучения информатике [Электронный ресурс] : учебное пособие / М.П. Лапчик [и др.] ; Под ред. М.П. Лапчика. — Электрон. дан. — Санкт-Петербург : Лань, 2018. — 392 с. — Режим доступа: https://e.lanbook.com/book/109631. — Загл. с экрана.

### **Дополнительная литература:**

- 19. Ефимова, И.Ю. Методика обучения информатике [Электронный ресурс] : учебное пособие / И.Ю. Ефимова, И.Н. Мовчан, Л.А. Савельева. — Электрон. дан. — Москва : ФЛИНТА, 2017. — 59 с. — Режим доступа: https://e.lanbook.com/book/104906. — Загл. с экрана.
- 20. Рагулина, М.И. Компьютерные технологии в математической деятельности педагога физико-математического направления [Электронный ресурс] : монография / М.И. Рагулина. — Электрон. дан. — Москва : ФЛИНТА, 2016. — 118 с. — Режим доступа: https://e.lanbook.com/book/85996. — Загл. с экрана.
- 21. Кудинов, Ю.И. Основы современной информатики [Электронный ресурс] : учебное пособие / Ю.И. Кудинов, Ф.Ф. Пащенко. — Электрон. дан. — Санкт-Петербург : Лань, 2018. — 256 с. — Режим доступа: https://e.lanbook.com/book/107061. — Загл. с экрана.
- 22. Кудинов, Ю.И. Практикум по основам современной информатики [Электронный ресурс] : учебное пособие / Ю.И. Кудинов, Ф.Ф. Пащенко, А.Ю. Келина. — Электрон. дан. — Санкт-Петербург : Лань, 2011. — 352 с. — Режим доступа: https://e.lanbook.com/book/68471. — Загл. с экрана.
- 23. Дьяконов, В.П. Энциклопедия компьютерной алгебры [Электронный ресурс] : энциклопедия / В.П. Дьяконов. — Электрон. дан. — Москва : ДМК Пресс, 2010. — 1264 с. — Режим доступа: https://e.lanbook.com/book/1179. — Загл. с экрана.
- 24. Несен, А.В. Microsoft Word 2010: от новичка к профессионалу [Электронный ресурс] / А.В. Несен. — Электрон. дан. — Москва : ДМК Пресс, 2011. — 448 с. — Режим доступа: https://e.lanbook.com/book/1210. — Загл. с экрана.
- 25. Никитин, В.С. Технологии будущего [Электронный ресурс] / В.С. Никитин. Электрон. дан. — Москва : Техносфера, 2010. — 264 с. — Режим доступа: https://e.lanbook.com/book/73005. — Загл. с экрана.
- 26. Сутягин, В.М. Основы проектирования и оборудование производств полимеров [Электронный ресурс] : учебное пособие / В.М. Сутягин, А.А. Ляпков, В.Г. Бондалетов. — Электрон. дан. — Санкт-Петербург : Лань, 2018. — 464 с. — Режим доступа: https://e.lanbook.com/book/99213. — Загл. с экрана.
- 27. Лебедев, А.Т. Масс-спектрометрия для анализа объектов окружающей среды [Электронный ресурс] / А.Т. Лебедев. — Электрон. дан. — Москва : Техносфера, 2013. — 632 с. — Режим доступа:<https://e.lanbook.com/book>
- 28. Абросимов, Л.И. Базисные методы проектирования и анализа сетей ЭВМ [Электронный ресурс] : учебное пособие / Л.И. Абросимов. — Электрон. дан. — Санкт-Петербург : Лань, 2018. — 212 с. — Режим доступа: https://e.lanbook.com/book/112694. — Загл. с экрана.
- 29. Грошев, А.С. Информатика [Электронный ресурс] : учебник / А.С. Грошев, П.В. Закляков. — Электрон. дан. — Москва : ДМК Пресс, 2018. — 672 с. — Режим доступа: https://e.lanbook.com/book/108131. — Загл. с экрана.
- 30. Информационные технологии. Базовый курс [Электронный ресурс] : учебник / А.В. Костюк [и др.]. — Электрон. дан. — Санкт-Петербург : Лань, 2018. — 604 с. — Режим доступа: https://e.lanbook.com/book/104884. — Загл. с экрана.
- 31. Миннибаев, Е.К. Инновационная модель образовательной организации высшего образования: в 2 томах. Том 2 [Электронный ресурс] : учебно-методическое пособие / Е.К. Миннибаев, Р.Ф. Габидуллин, К.Н. Исмагилов. — Электрон. дан. — Москва : ФЛИНТА, 2018. — 283 с. — Режим доступа: https://e.lanbook.com/book/102616. — Загл. с экрана.

## **5.2. Перечень ресурсов информационно-телекоммуникационной сети «Интернет» и программного обеспечения, необходимых для освоения дисциплины**

1. Электронная библиотечная система «ЭБ БашГУ» - <https://elib.bashedu.ru/>

2. Электронная библиотечная система «Университетская библиотека онлайн» <https://biblioclub.ru/>

3. Электронная библиотечная система издательства «Лань» - <https://e.lanbook.com/>

4. Электронный каталог Библиотеки БашГУ - <http://www.bashlib.ru/catalogi/>

5. Универсальная Базы данных EastView (доступ к электронным научным журналам) <https://dlib.eastview.com/browse>

6. Научная электронная библиотека - elibrary.ru (доступ к электронным научным журналам) - [https://elibrary.ru/projects/subscription/rus\\_titles\\_open.asp](https://elibrary.ru/projects/subscription/rus_titles_open.asp)

7. Windows 8 Russian. Windows Professional 8 Russian Upgrade. Договор № 104 от 17.06.2013 г. Лицензии бессрочные

8. Microsoft Office Standard 2013 Russian. Договор № 114 от 12.11.2014 г. Лицензии бессрочные

9. Linux OpenSUSE 12.3 (x84\_64) GNU General Public License

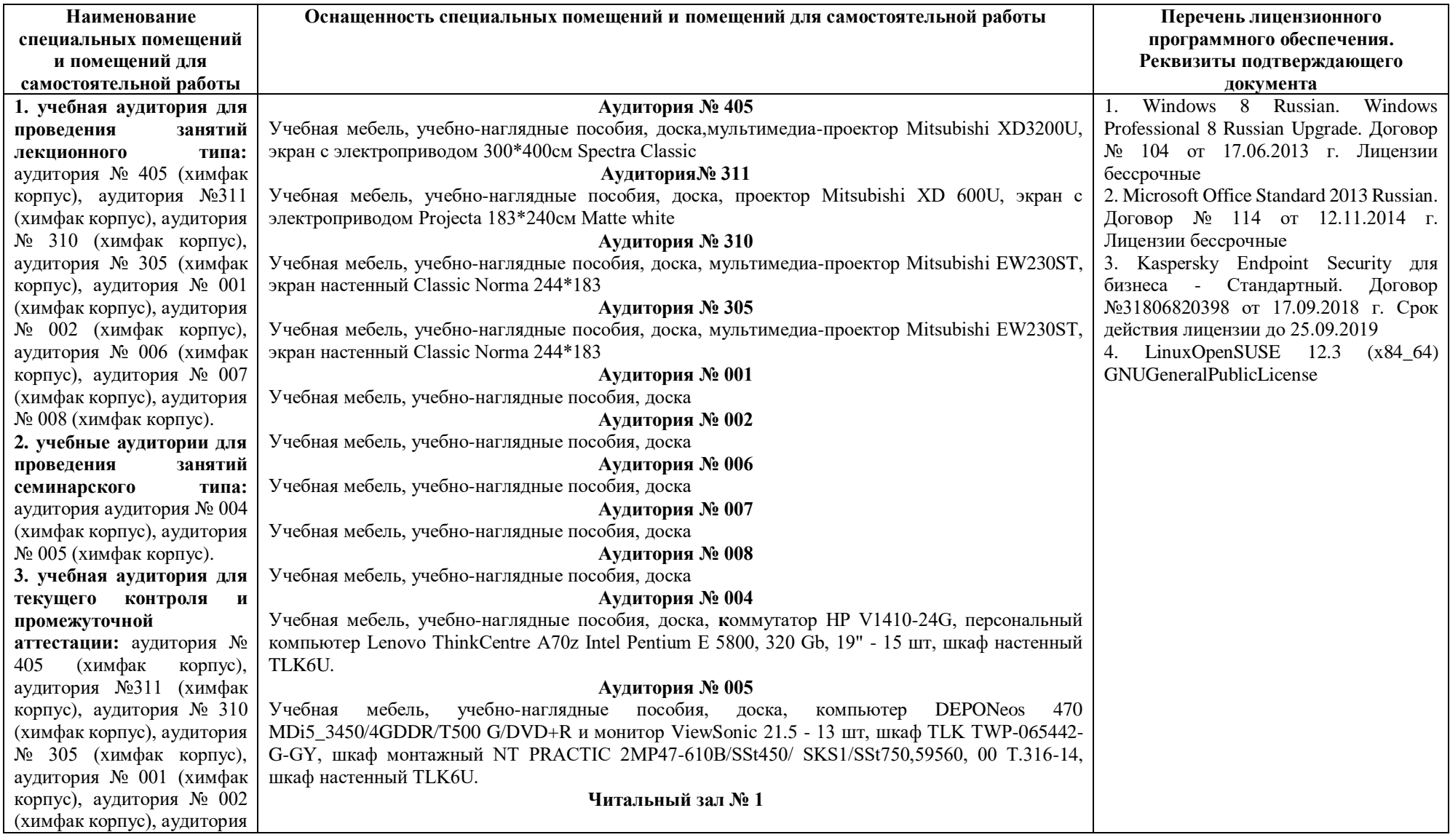

# **6.Материально-техническая база, необходимая для осуществления образовательного процесса по дисциплине**

 $N_2$  006 (химфак корпус), аудитория № 007 (химфак корпус), аудитория № 008 (химфак корпус), аудитория № 004 (химфак корпус), аудитория № 005 (химфак корпус).

#### **4. учебная аудитория для проведения групповых и индивидуальных**

**консультаций** аудитория № 405 (химфак корпус), аудитория №311 (химфак

корпус), аудитория № 310 (химфак корпус), аудитория № 305 (химфак корпус), аудитория № 001 (химфак корпус), аудитория № 002 (химфак корпус), аудитория № 006 (химфак корпус), аудитория № 007 (химфак корпус), аудитория № 008 (химфак корпус), аудитория № 004 (химфак корпус), аудитория № 005 (химфак корпус).

#### **5. помещения для самостоятельной работы:** читальный зал №

1 (главный корпус), читальный зал №2 (физмат корпус -учебное), читальный зал № 5 (гуманитарный корпус), читальный зал  $\mathcal{N}_2$  6<br>(учебный корпус), читальный зал № 7 (гуманитарный корпус), лаборатория № 418 (химфак корпус)

Научный и учебный фонд, научная периодика, ПК (моноблок) - 3 шт, неограниченный доступ к ЭБС и БД; количество посадочных мест – 76.

#### **Читальный зал №2**

Научный и учебный фонд, научная периодика, ПК (моноблок), подключенных к сети Интернет, – 8 шт., неограниченный доступ к ЭБС и БД; количество посадочных мест – 50 .

#### **Читальный зал № 5**

Научный и учебный фонд, научная периодика, ПК (моноблок) - 3 шт, неограниченный доступ к ЭБС и БД; количество посадочных мест – 27.

#### **Читальный зал № 6**

Научный и учебный фонд, научная периодика, ПК (моноблок) - 6 шт, неограниченный доступ к ЭБС и БД; количество посадочных мест – 30.

#### **Читальный зал № 7**

Научный и учебный фонд, научная периодика, ПК (моноблок) - 5 шт, неограниченный доступ к ЭБС и БД; количество посадочных мест – 18.

#### **Лаборатория № 418**

Учебная мебель, факсимильным аппарат Panasonic KX-FL423RUB – 2 шт., эН-метр pH-150MИ (с гос. поверкой), автотрансформатор TDGC2 -0.5K(0,5kBT; 2А,220/0 -250В),3604, 99р Т.207/2 -15, весы "Ohaus" РА64С (65г, 0,1мг) с поверкой, весы VIC -1500d1 (1500г. 100МГ, внешн.калибровка) ACCULAB, иономер И -160МИ с поверкой, комплекс вольтамперометрический СТА, компьютер в комплекте DEPO Neos 4601 \Ю/монитор 20" Samsung ВХ2035/кпав./мышь, компьютер персональный №1 т.210 -14/3, магнитная мешалка без нагрева Tolopino – 2шт, магнитная мешалка с нагревом и нанокерамич.поверх hG -MAG HS, метр -рН рН -150МИ (с гос.поверкой), монитор 19" LG L1919S BF Black (LCD<TFT,8ms, 1280\*1024,250КД/М.1 400:1,4:3 D -Sub), персональный компьютер в составе с/блок/Соге J7 -4770 (3.4)/H87/SYGA/HDD 500Gb, монитор ЖК"20"Вепс1.клавиат ура+мышь, принтер Canoni -SENSYSMF3010, рН -метр рН -150МИ с гос.поверкой, системный блок ПК (775), шкаф сушильный LOIPLF-25/350-GS1, (310X 310x310 мм б/вентилятора.нерж.сталь цифровой контролер), количество посадочных мест – 10.

#### **Лаборатория № 416**

Атомно -абсорбционный спектрофотометр модель АА -7000, фирмы "Шимадзу", Япония, баллон с гелием марки А – 2 шт, вентилятор ВЕНТС 100 ВКМц/\*1/, газовый хромато-масс-спектрометр модель GCMS -QP 2010PIUS, компьютер в составе: системный блок, монитор, клавиатура, мышь, кондиционер QUATTROCUMA QV/QN -F12WA, ноутбук FujitsuLifebooKF530 IntelCorei 3 - 330 M/4Gb/500Gb/ DVD -RW/BT/15.6"/Win 7HB+0ffice, персональный компьютер в комплекте HP AiO 20"CQ 100 eu (моноблок), электроплитка Irit IR -8200,1500Вт диаметр конфорки 185мм.

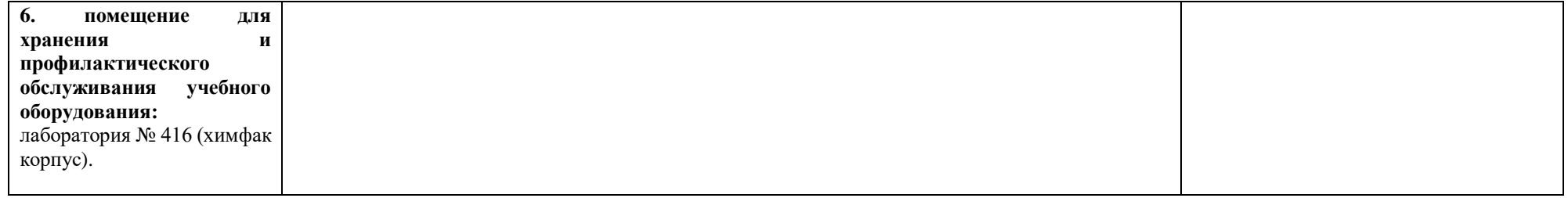

## ФЕДЕРАЛЬНОЕ ГОСУДАРСТВЕННОЕ БЮДЖЕТНОЕ ОБРАЗОВАТЕЛЬНОЕ УЧРЕЖДЕНИЕ ВЫСШЕГО ОБРАЗОВАНИЯ «БАШКИРСКИЙ ГОСУДАРСТВЕННЫЙ УНИВЕРСИТЕТ»

# **СОДЕРЖАНИЕ РАБОЧЕЙ ПРОГРАММЫ**

# дисциплины «Компьютерные технологии в науке и образовании» заочная

форма обучения

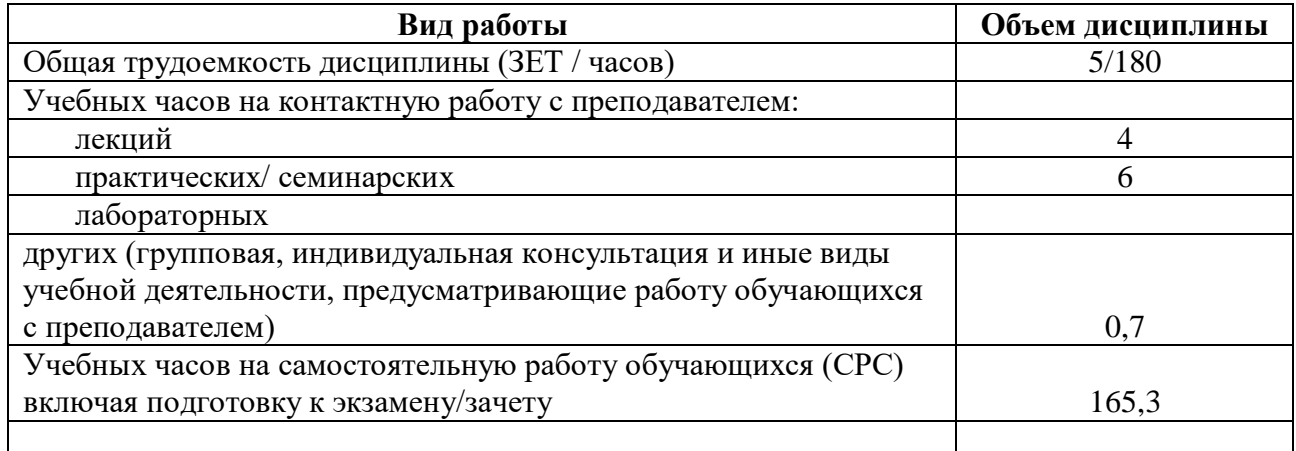

Форма контроля: зачет 3 курс

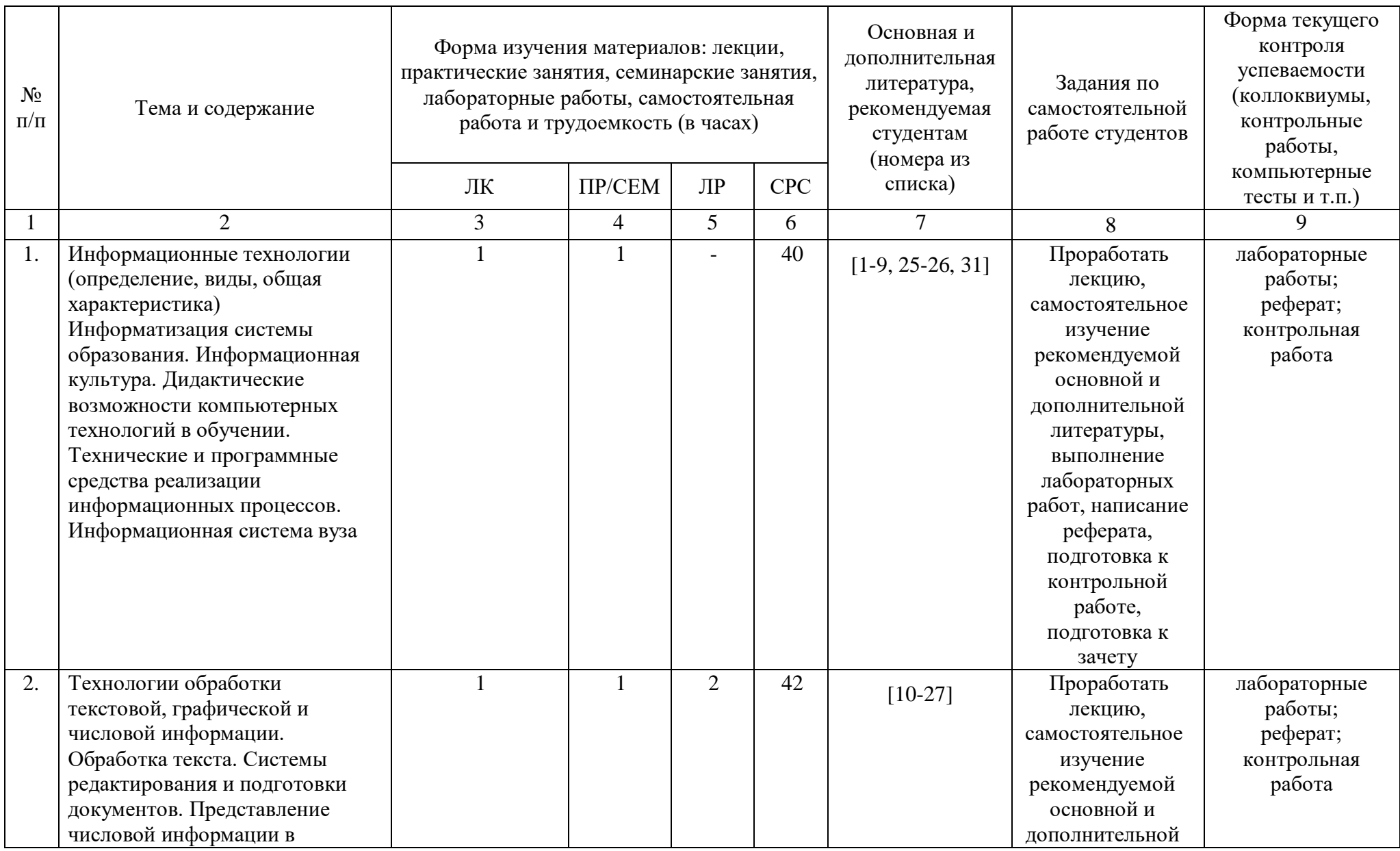

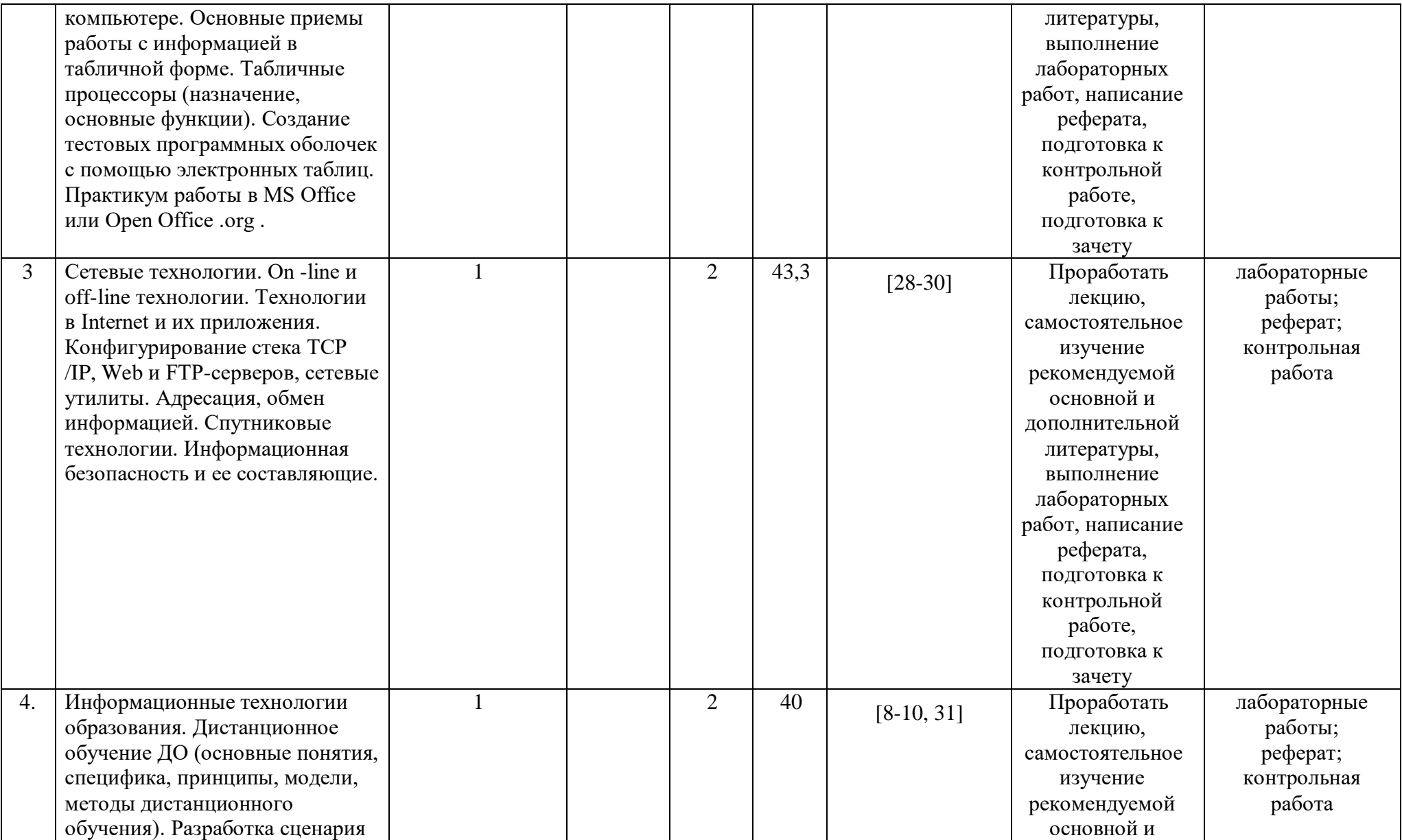

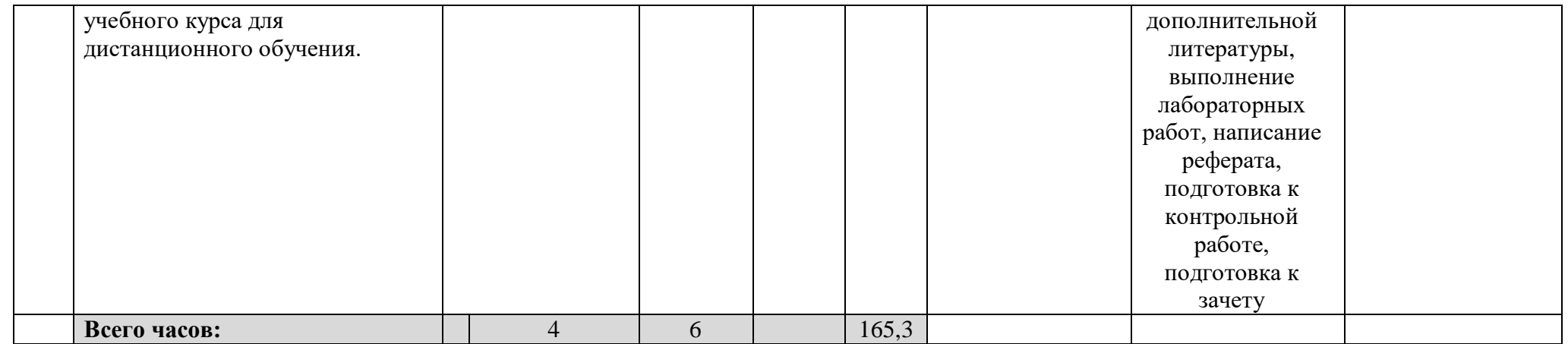